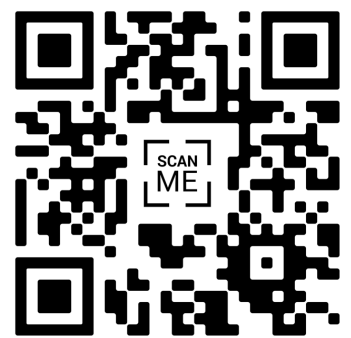

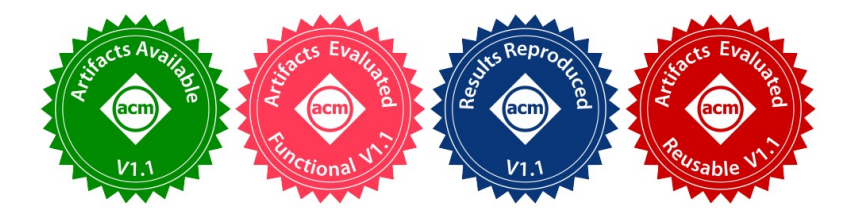

# Grape: **8:** Practical and Efficient Graph-based Executions for Dynamic Deep Neural Networks on GPUs

Bojian Zheng<sup>1, 2, 3</sup>, Cody Hao Yu<sup>4</sup>, Jie Wang<sup>4</sup>, Yaoyao Ding<sup>1, 2, 3</sup>, Yizhi Liu<sup>4</sup>, Yida Wang<sup>4</sup>, Gennady Pekhimenko<sup>1, 2, 3</sup>

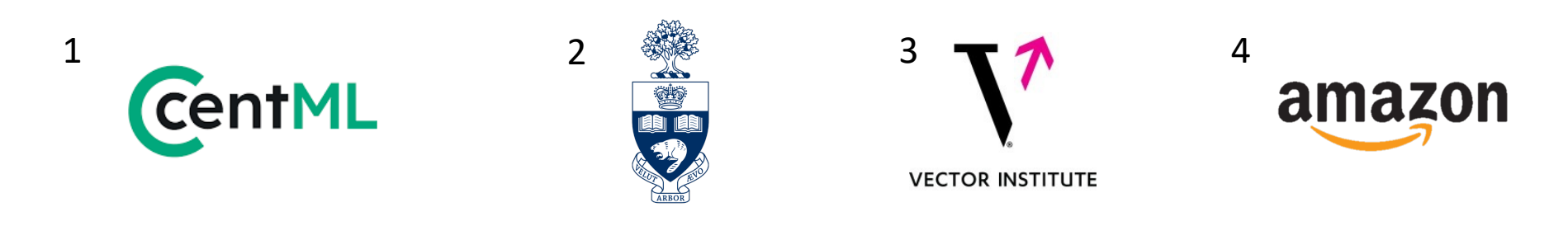

# Executive Summary

- Challenges posed by CUDA graphs:
	- Extra data movements into placeholders.
	- Huge GPU memory consumption on dynamic-shape workloads.
	- No support for data-dependent control flows.
- Grape addresses those challenges with: 1 Alias Prediction,  $\widetilde{2)}$  Metadata Compression, and  $\widetilde{3}$ ) Predication Contexts.
- Key Result: Up to  $1.41 \times$  speedup over the prior state-of-the-art graph-based executor.

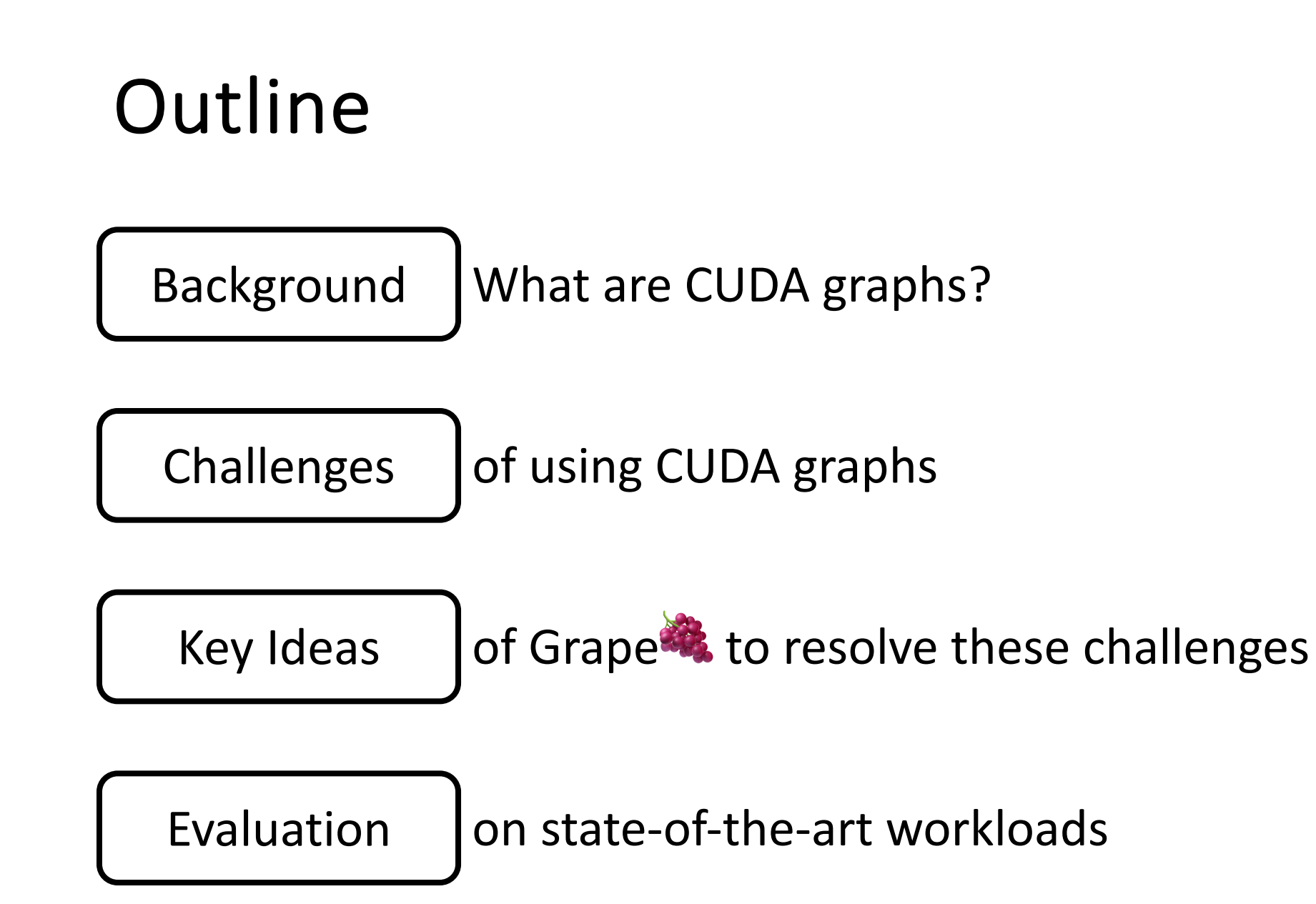

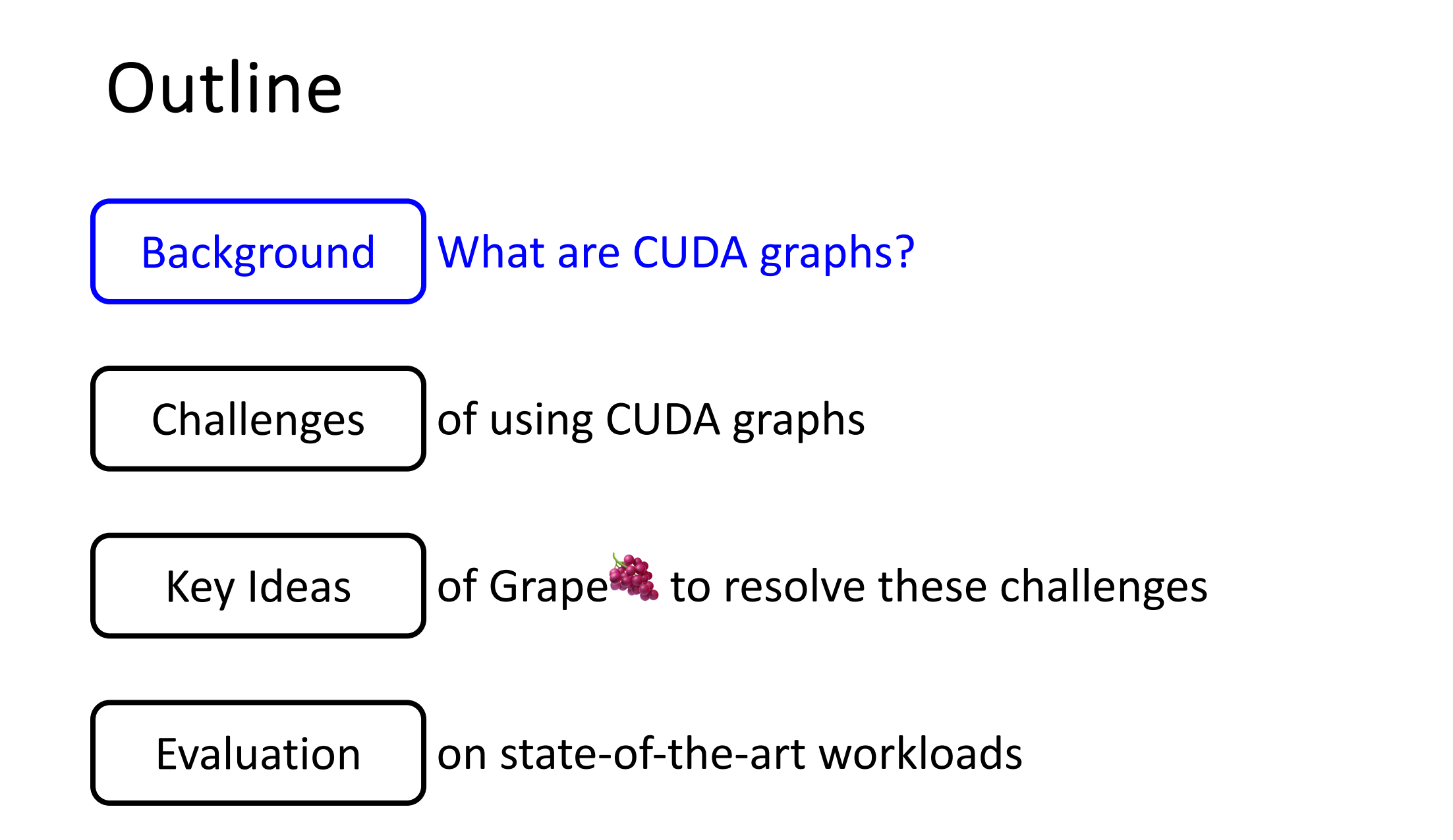

# Deep Neural Networks (DNNs)

• State-of-the-art accuracies in many applications:

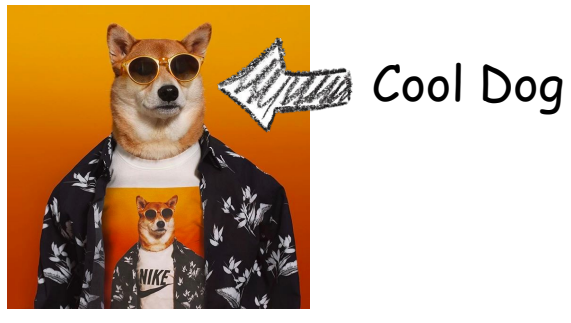

#### Image Classification[1]

- [1] K. He et al. *Deep Residual Learning for Image Recognition*. CVPR 2016
- [2] Y. Wu et al. *Google's Neural Machine Translation System: Bridging the Gap between Human and Machine Translation*. arXiv 2016
- [3] Ashish Vaswani et al. *Attention is All You Need.* NeurIPS 2017

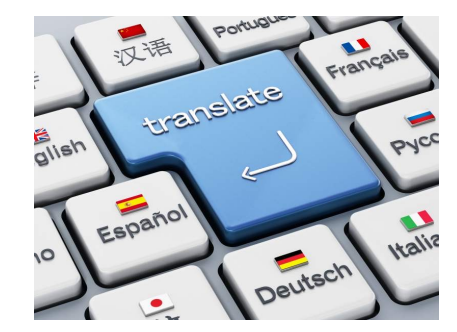

Machine Translation<sup>[2, 3]</sup> Speech Recognition<sup>[4, 5]</sup>

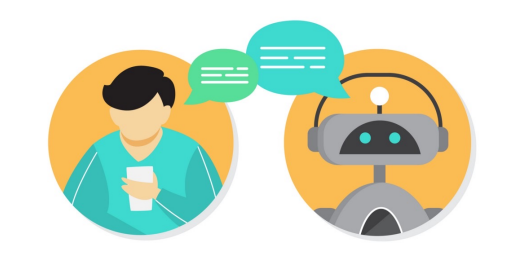

Text Generation<sup>[6,7]</sup>

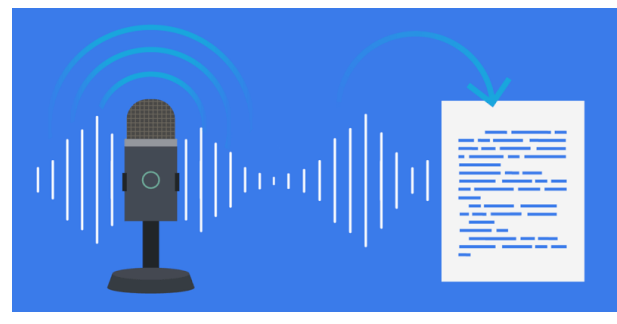

- [4] D. Amodei et al. *Deep Speech 2 : End-to-End Speech Recognition in English and Mandarin*. ICML 2016
- [5] A. Baevski et al. *wav2vec 2.0: A Framework for Self-Supervised Learning of Speech Representations*. NeurIPS 2020
- [6] A. Radford et al. *Language Models are Unsupervised Multitask Learners*. 2019
- [7] W. Ben et al. *GPT-J-6B: A 6 Billion Parameter Autoregressive Language Model*. 2020

# Machine Learning System Overview

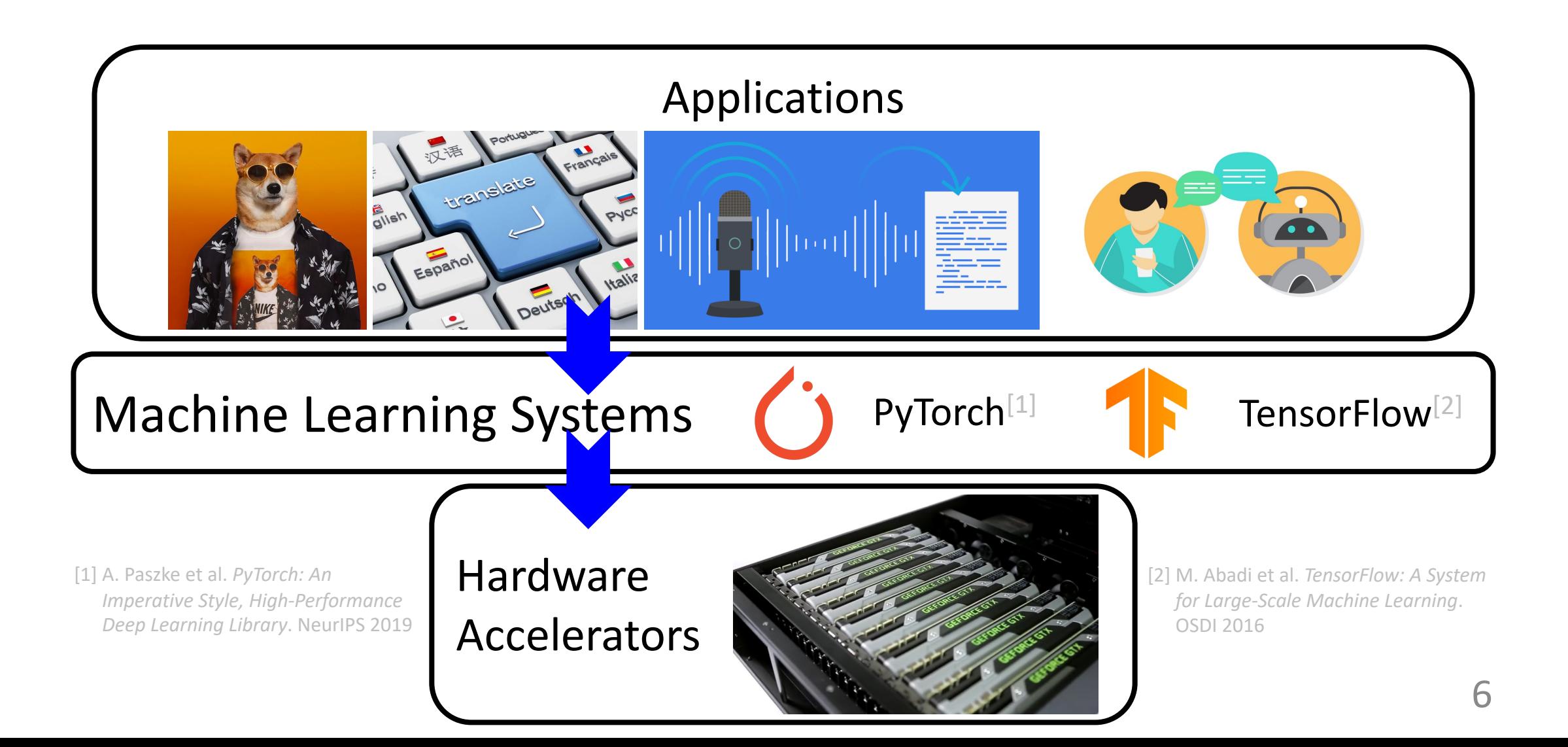

# Machine Learning System Overview

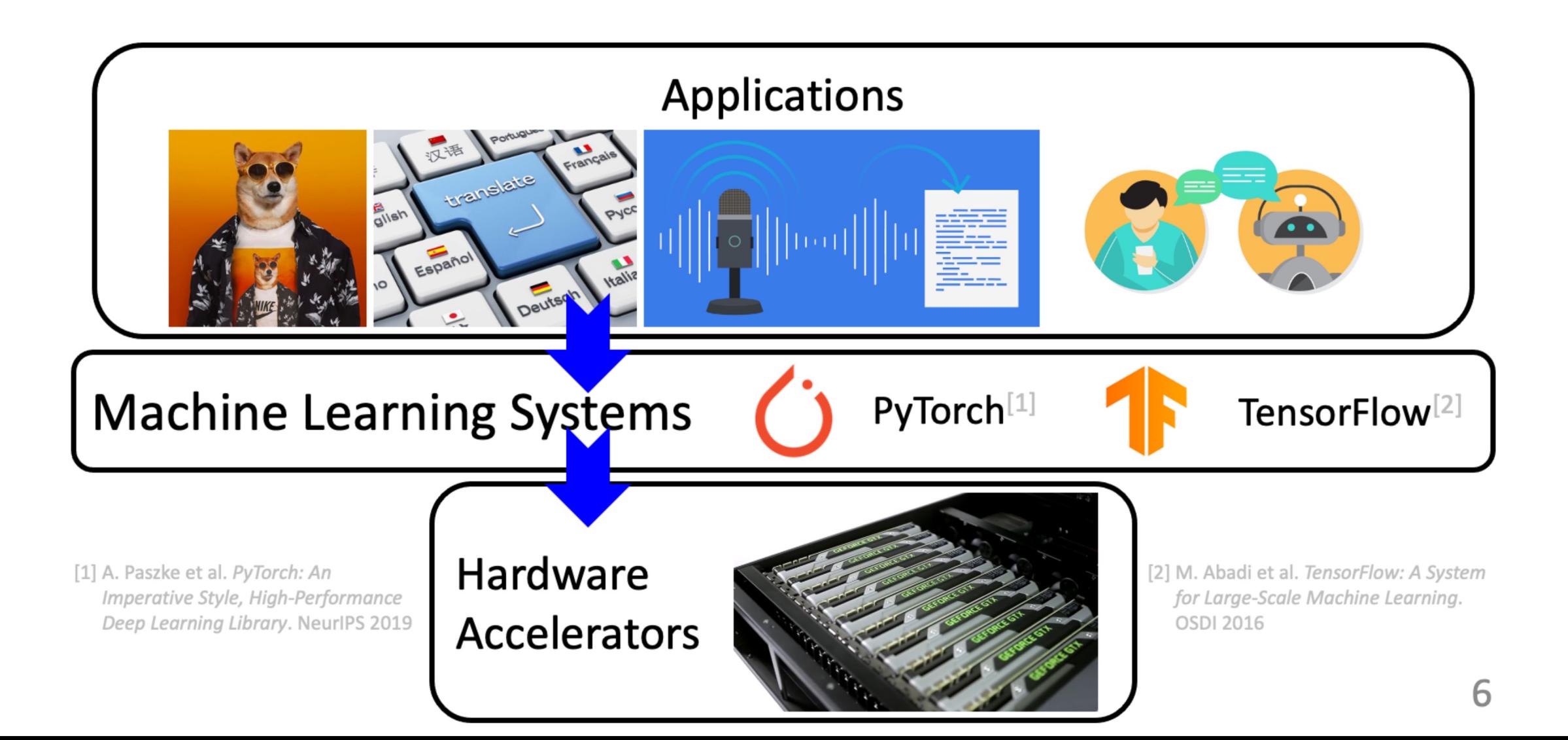

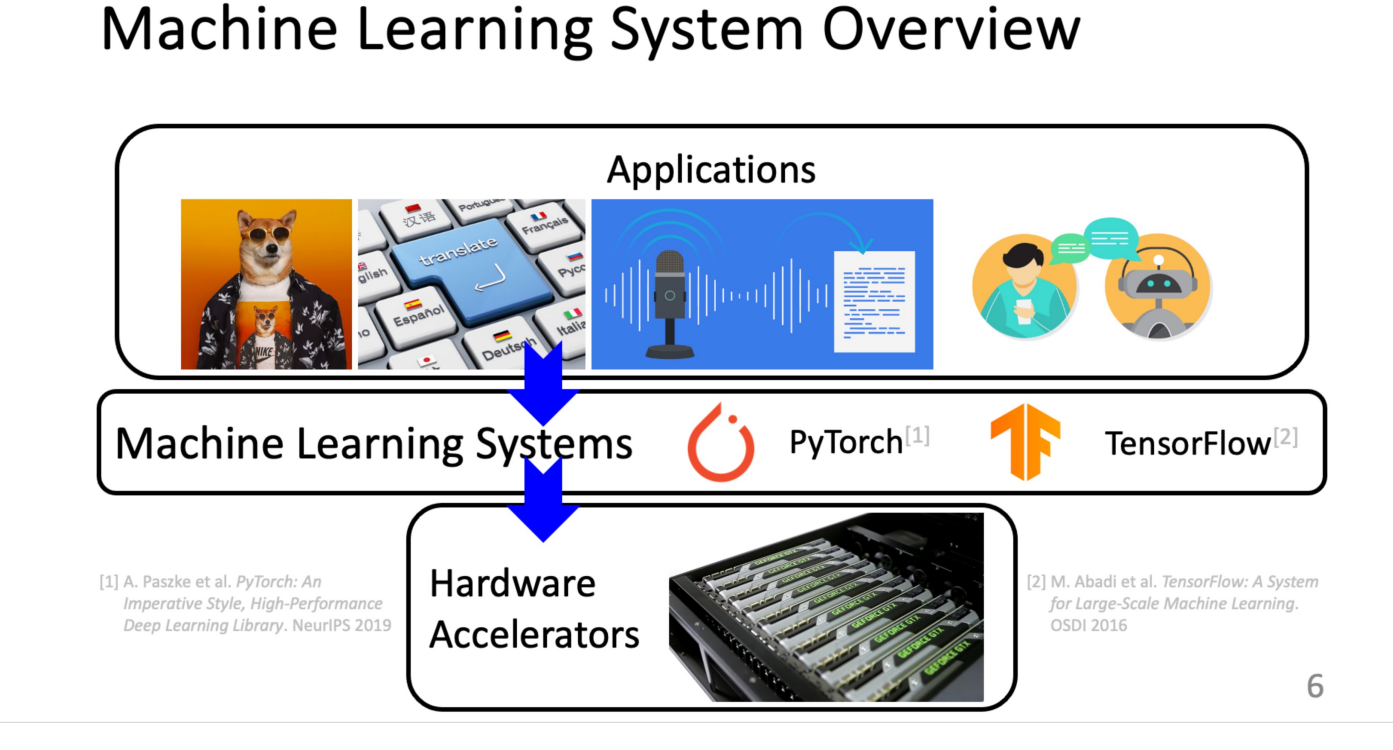

• **CPU overheads** are ubiquitous in machine learning systems.

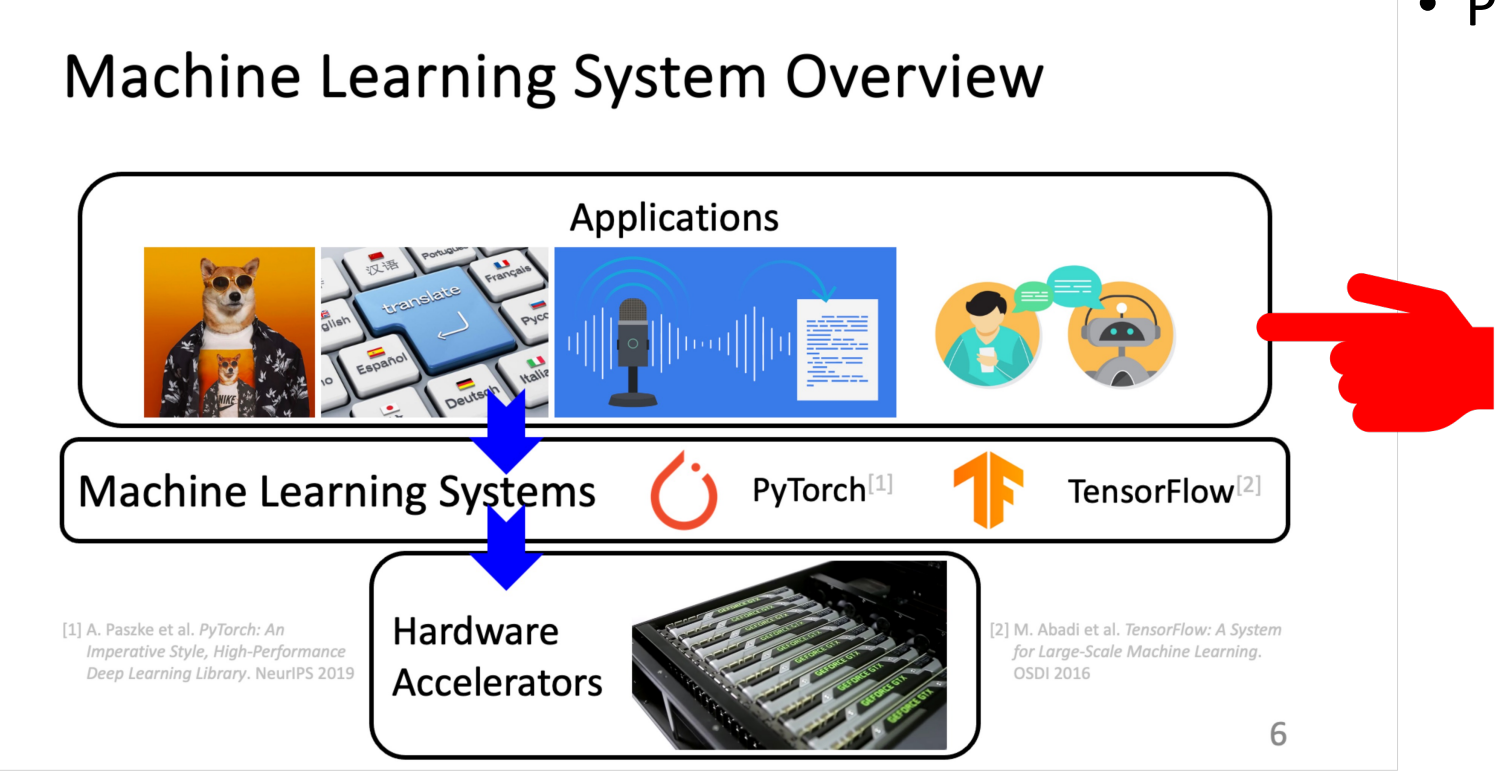

• Python invokes C APIs.

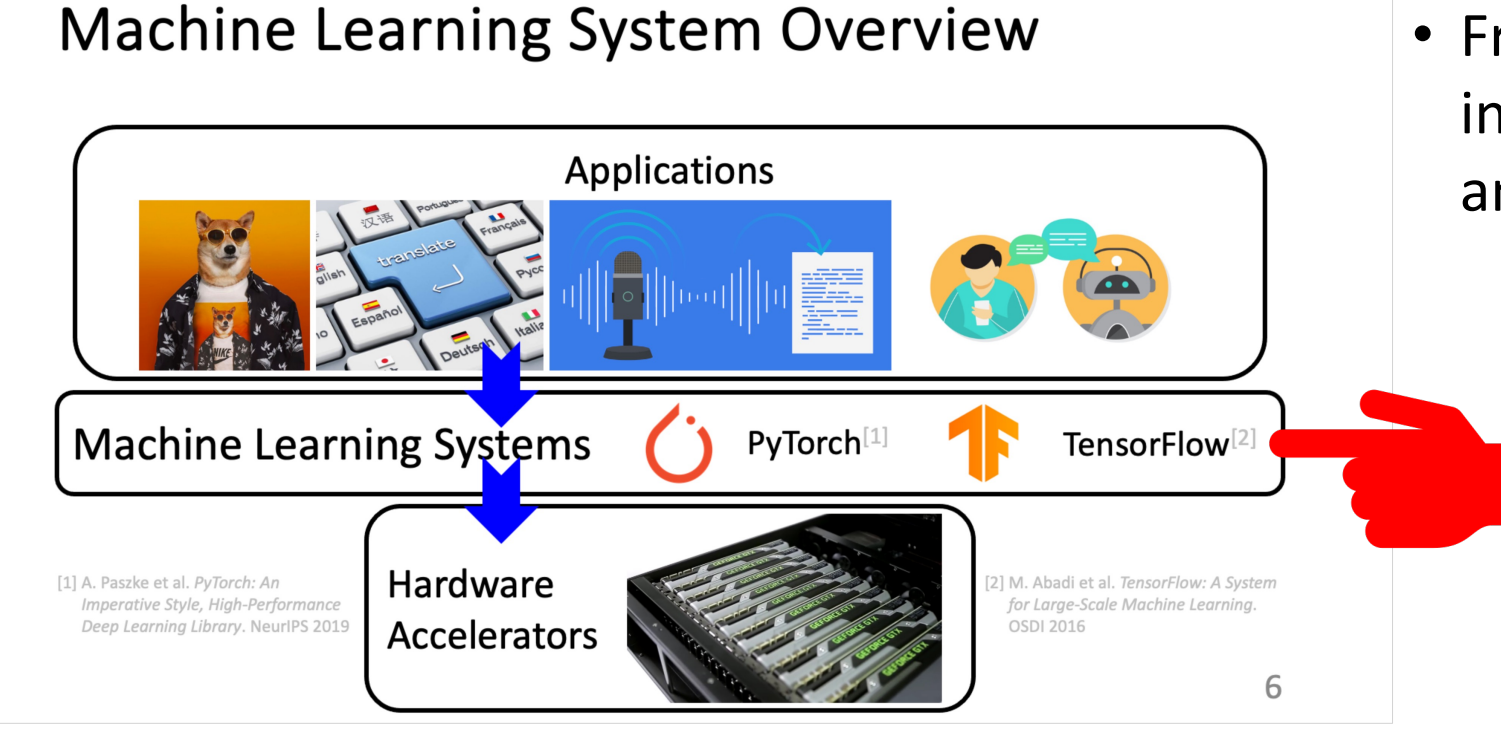

- Python invokes C APIs.
- Frameworks verify input tensors' shape and data type.

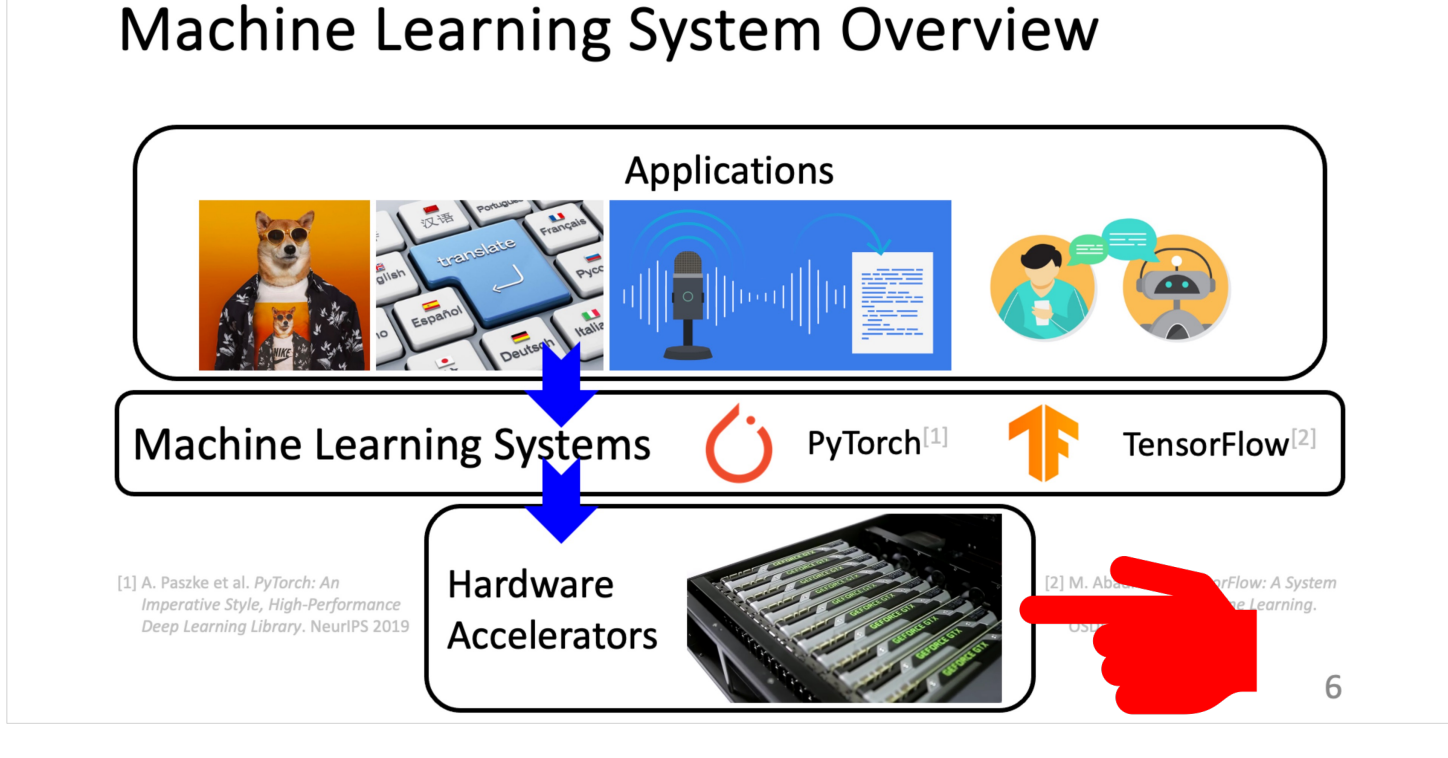

- Python invokes C APIs.
- Frameworks verify input tensors' shape and data type.
- CUDA launches kernels on GPUs.

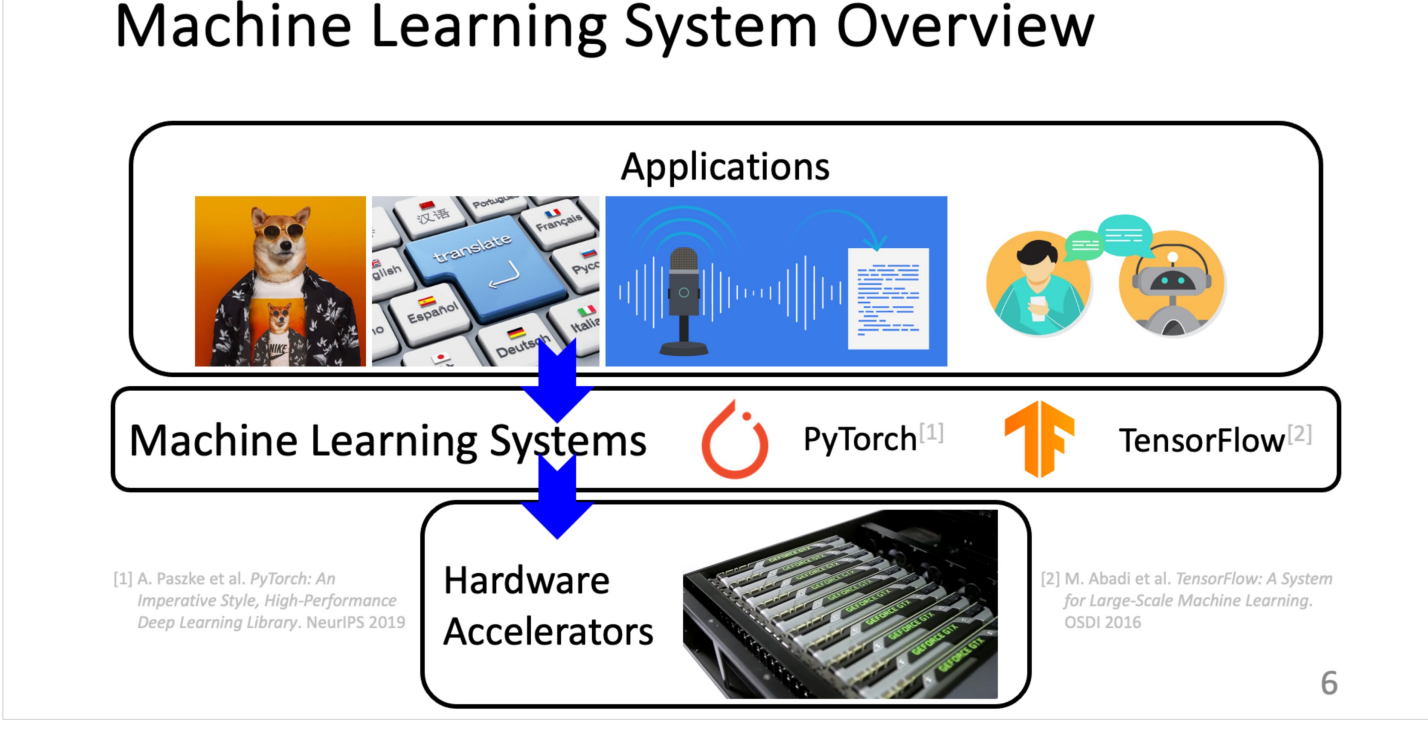

- Python invokes C APIs.
- Frameworks verify input tensors' shape and data type.
- 12 • CUDA launches kernels on GPUs. • … Execution Timeline Op2  $\leftarrow$  Op3 GPU Operations  $\leftrightarrow$  CPU Overheads

# CUDA Graphs

• Key Idea: **Capture** effective GPU computations in the first run and **replay** them in subsequent runs.

#### **Capture**

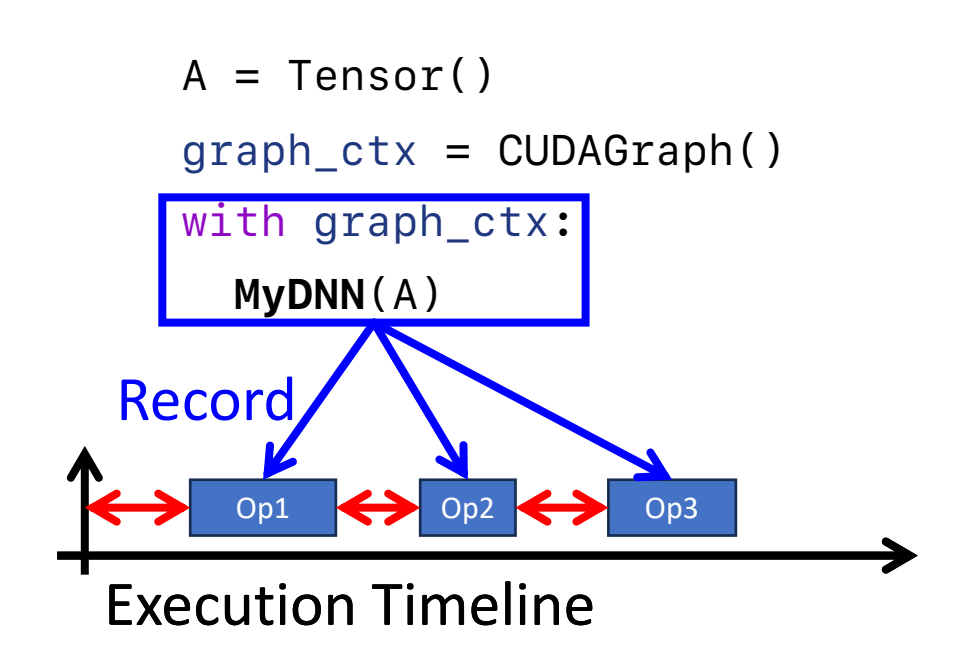

# CUDA Graphs

• Key Idea: **Capture** effective GPU computations in the first run and **replay** them in subsequent runs.

#### **Capture**

```
A = Tensor()graph_ctx = CUDAGraph()
with graph_ctx:
   MyDNN(A)
```
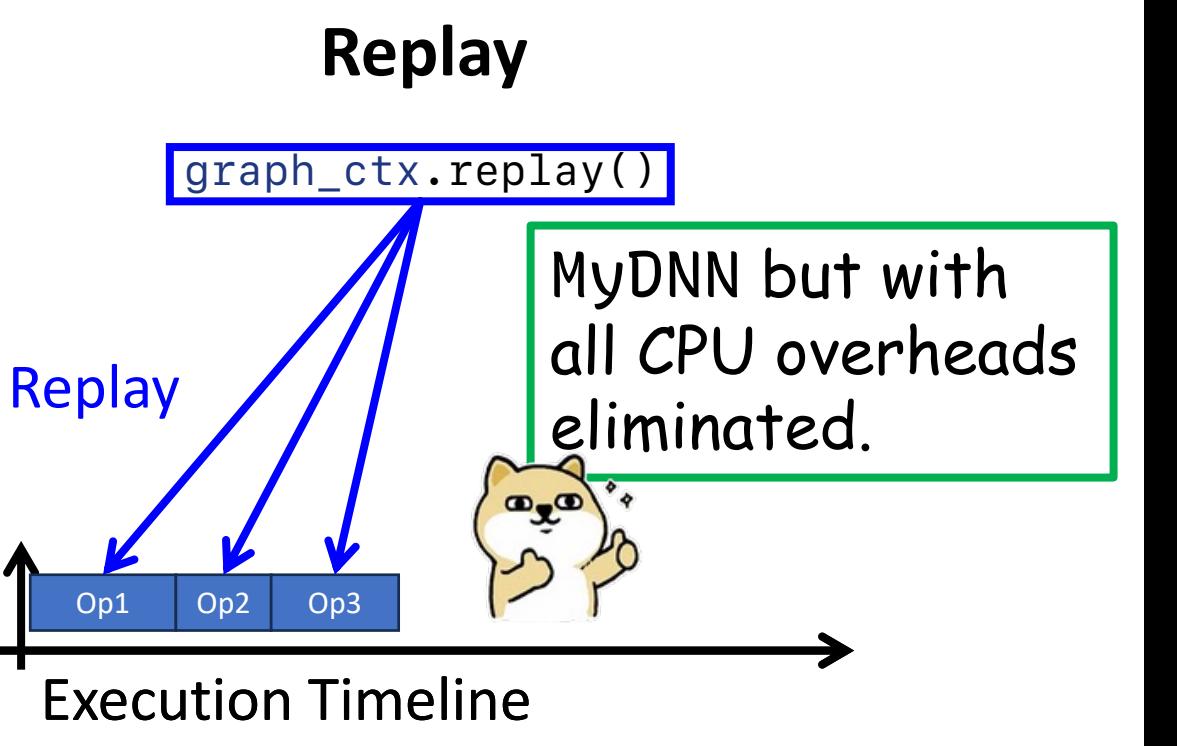

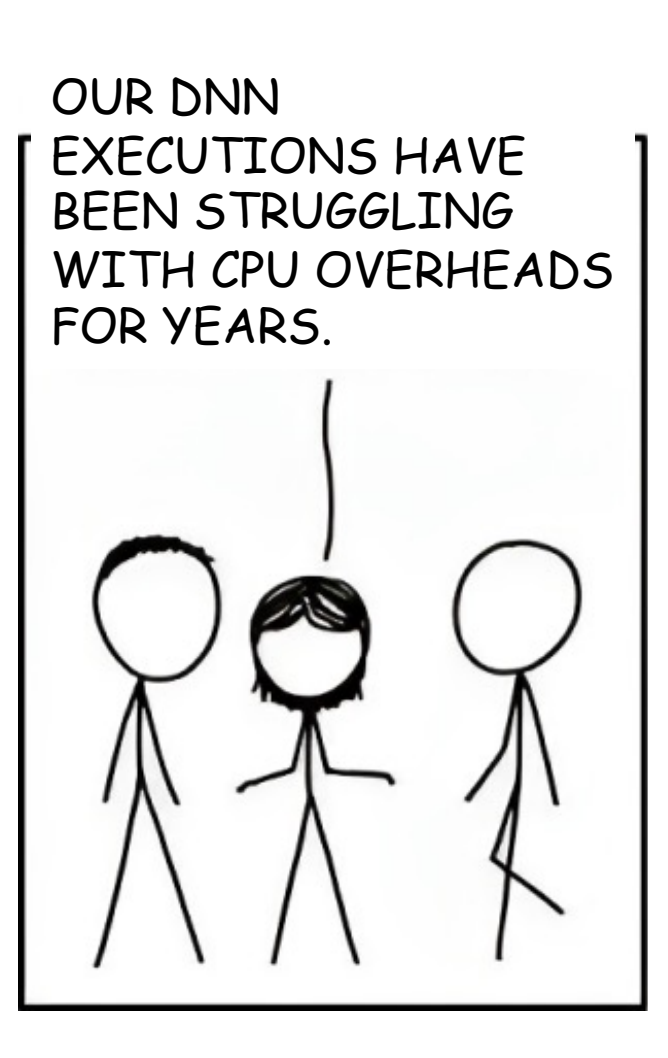

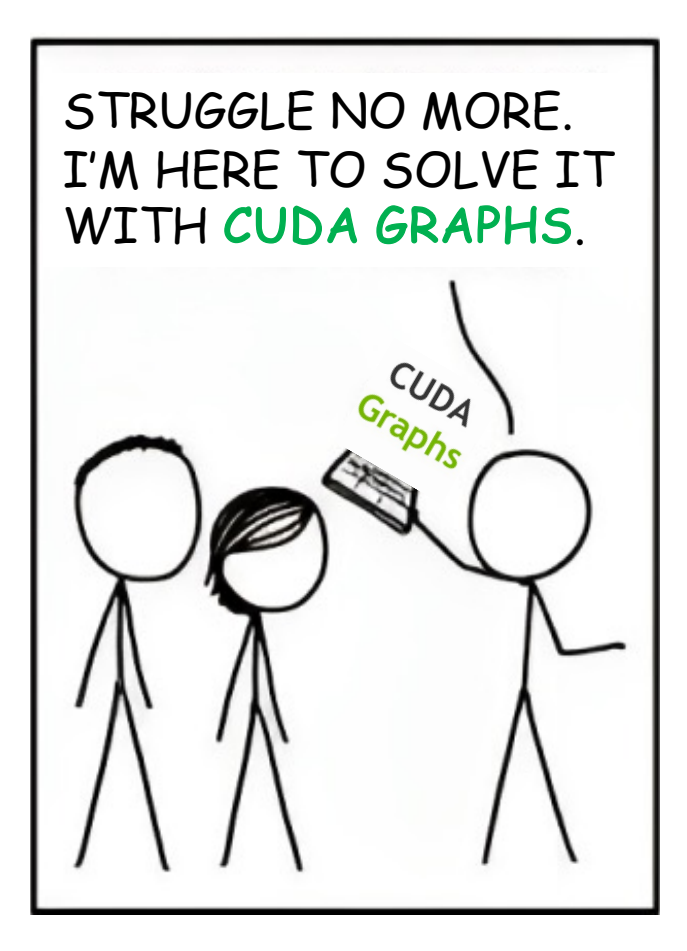

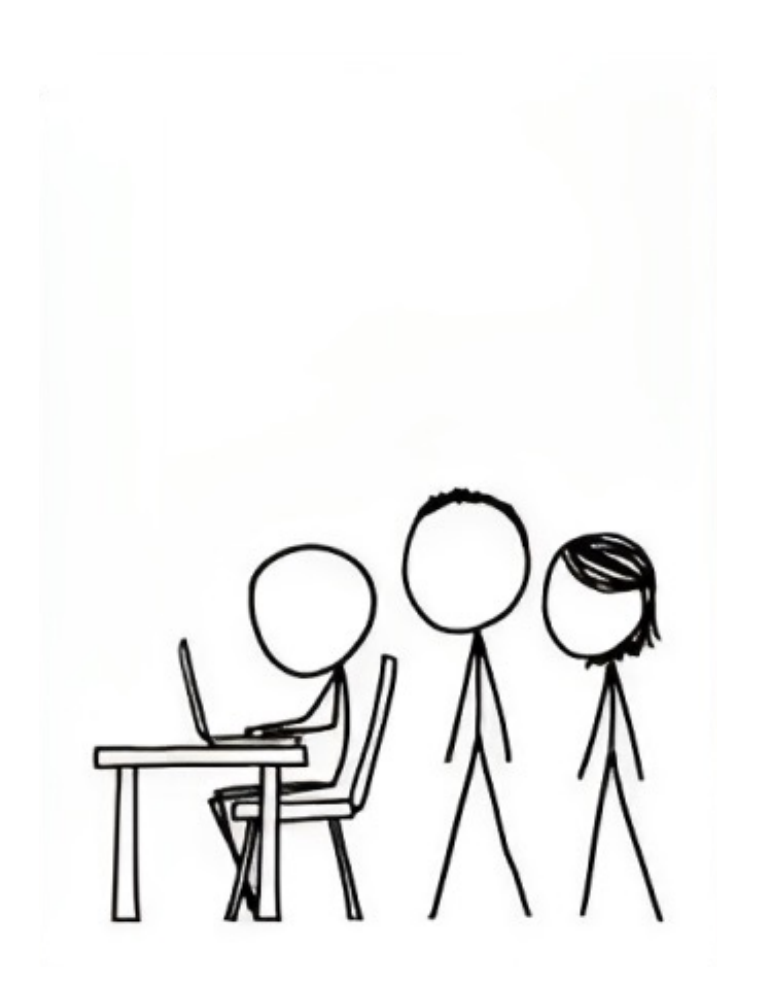

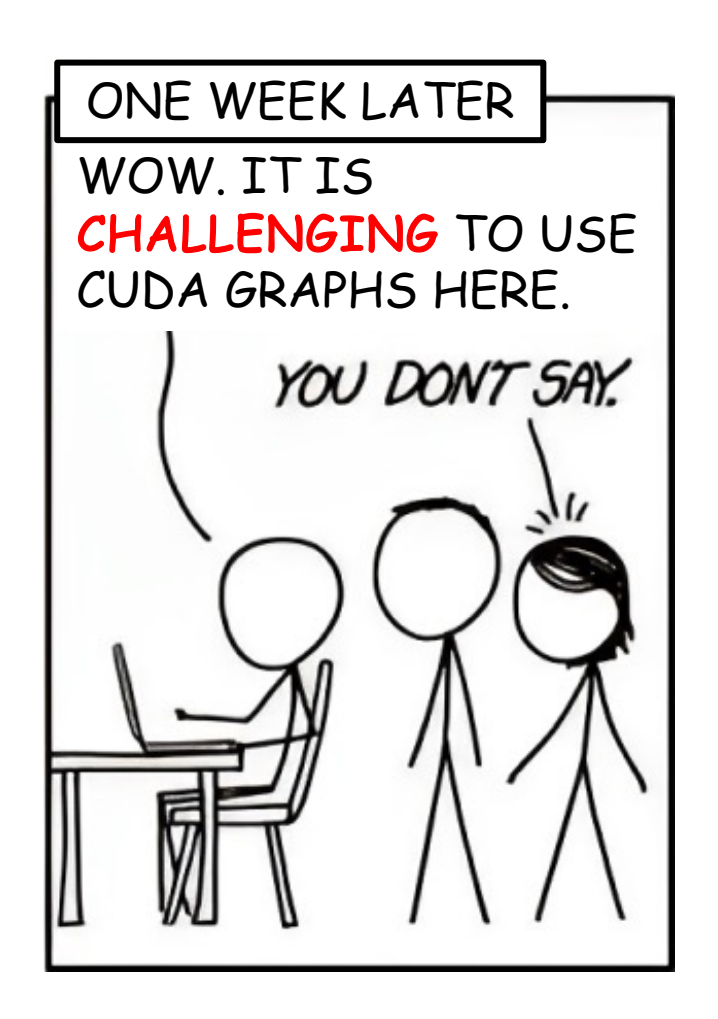

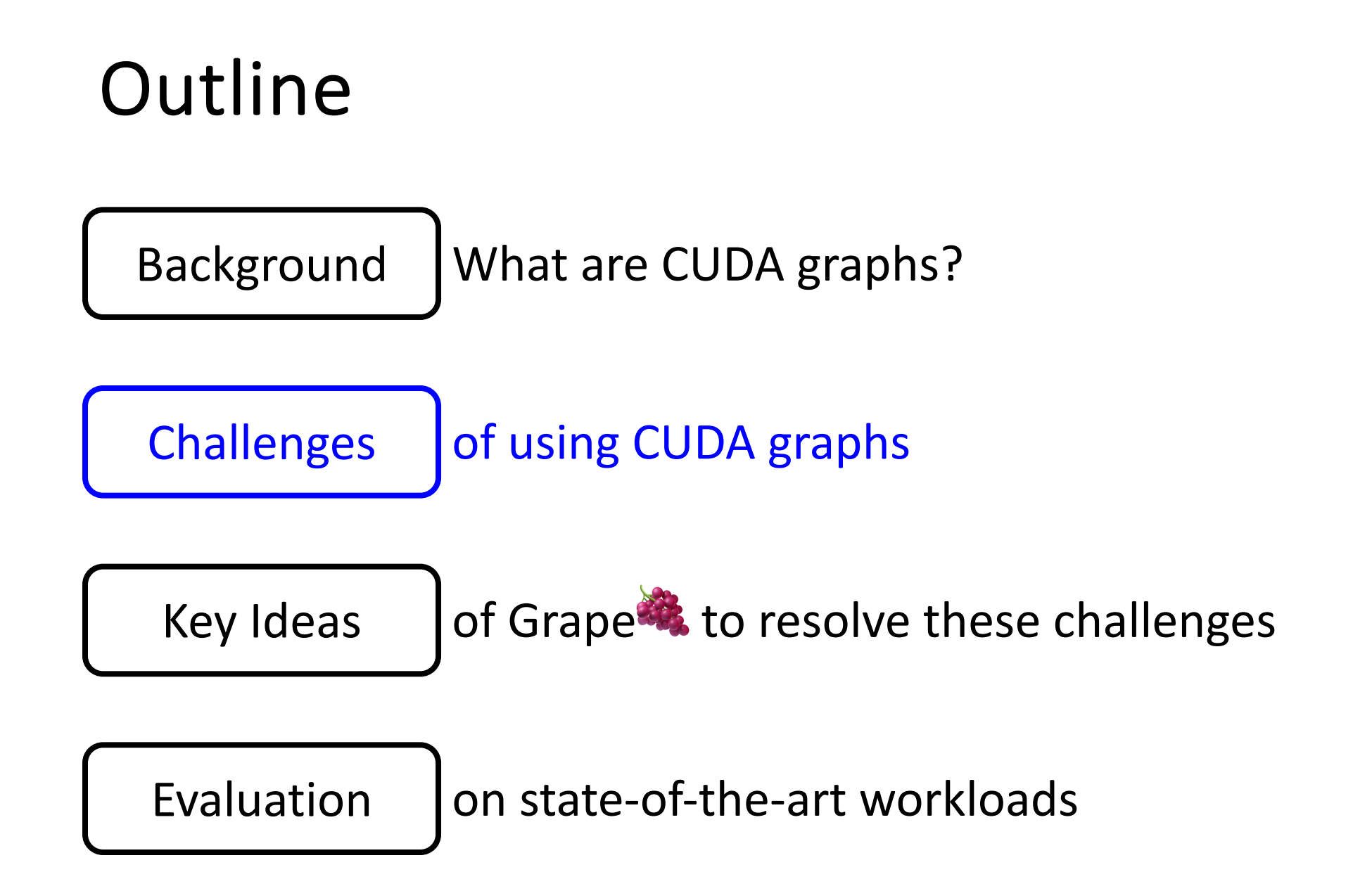

# CUDA Graphs' Weaknesses

• All computations must be frozen.

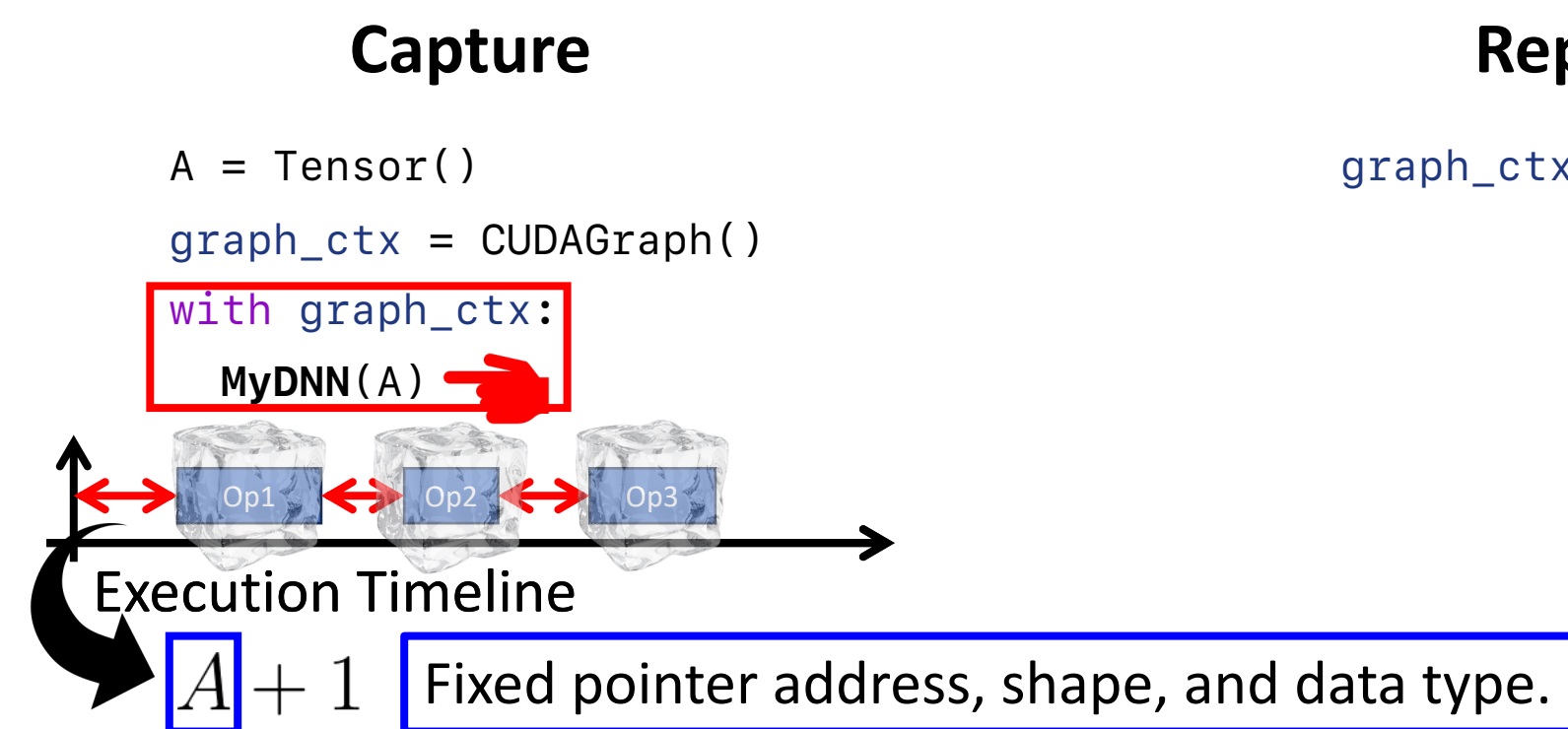

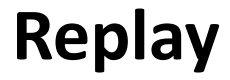

# CUDA Graphs' Weaknesses

• All computations must be frozen..

#### **Capture**

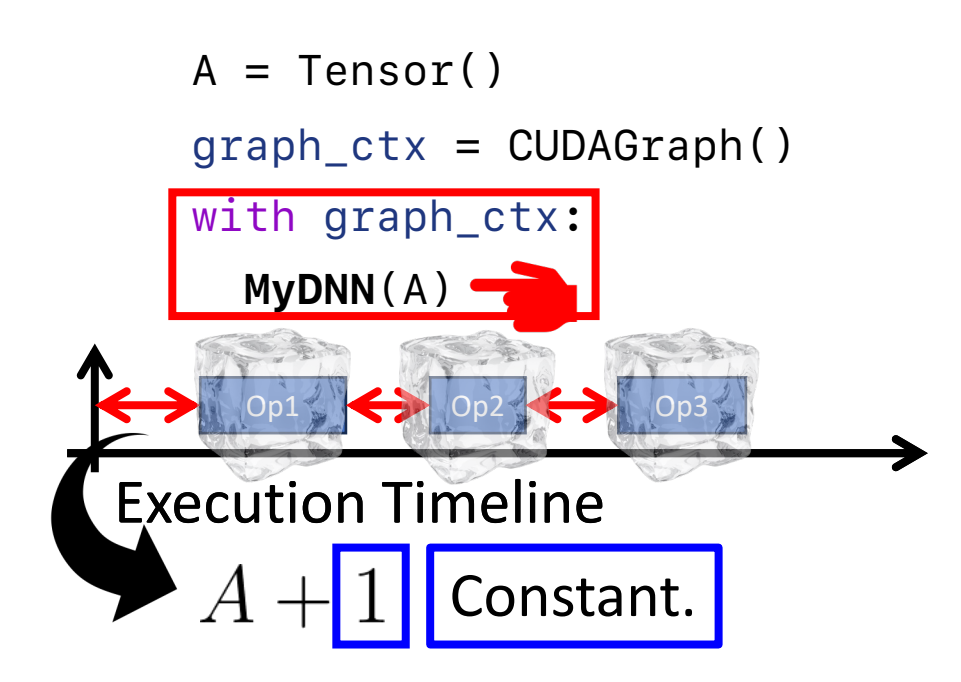

## **Replay**

# CUDA Graphs' Weaknesses

- All computations must be frozen.
- Every CUDA graph's creation consumes GPU memory.

#### **Capture**

```
A = Tensor()graph_ctx = CUDAGraph()
with graph_ctx:
   MyDNN(A)
```
## **Replay**

- Implications:
	- 1. Synthetic inputs are used as *placeholders* at capture time and populated with real input values at runtime.

```
A = Tensor()graph_ctx = CUDAGraph()
```

```
with graph ctx:
```

```
 MyDNN(A)
```
#### **Weaknesses**

- **All computations must be frozen..**
- Every CUDA graph's creation consumes GPU memory.

- Implications:
	- 1. Synthetic inputs are used as *placeholders* at capture time and populated with real input values at runtime.

Significant runtime overheads (up to **13%**).

 $ph_A = Tensor()$ graph  $ctx =$  CUDAGraph() with graph ctx: **MyDNN**(ph\_A)

 $A = Tensor()$ ph\_A.copyFrom(A) graph\_ctx.replay()

### **Weaknesses**

- **All computations must be frozen..**
- Every CUDA graph's creation consumes GPU memory.

- Implications:
	- 1. Synthetic inputs are used as *placeholders* at capture time and populated with real input values at runtime.
	- 2. To efficiently execute dynamicshape workloads, all possible shapes have to be captured.

 $ph_A = Tensor()$ 

 $A = Tensor()$ ph\_A.copyFrom(A)

graph\_ctx.replay()

graph\_ctx = CUDAGraph()

with graph ctx:

**MyDNN**(ph\_A)

### **Weaknesses**

- **All computations must be frozen..**
- Every CUDA graph's creation consumes GPU memory.

Huge GPU memory consumption (**20-100 GB**).

- Implications:
	- 1. Synthetic inputs are used as *placeholders* at capture time and populated with real input values at runtime.
	- 2. To efficiently execute dynamicshape workloads, all possible shapes have to be captured.
	- 3. Cannot handle data-dependent control flows.

 $ph_A = Tensor()$ 

graph\_ctx = CUDAGraph()

with graph ctx:

 $A = Tensor()$ ph\_A.copyFrom(A)

graph\_ctx.replay()

**MyDNN**(ph\_A)

#### **Weaknesses**

- **All computations must be frozen..**
- Every CUDA graph's creation consumes GPU memory.

- CUDA Graphs' Challenges:
	- Data movements into placeholders incur significant runtime overheads.
	- 2. Huge GPU memory consumption to efficiently execute dynamicshape workloads.
	- 3. No support for data-dependent control flows.

• Grape 3, a graph compiler that addresses those challenges with:

① Alias Prediction

② Metadata Compression

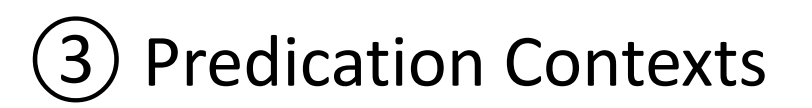

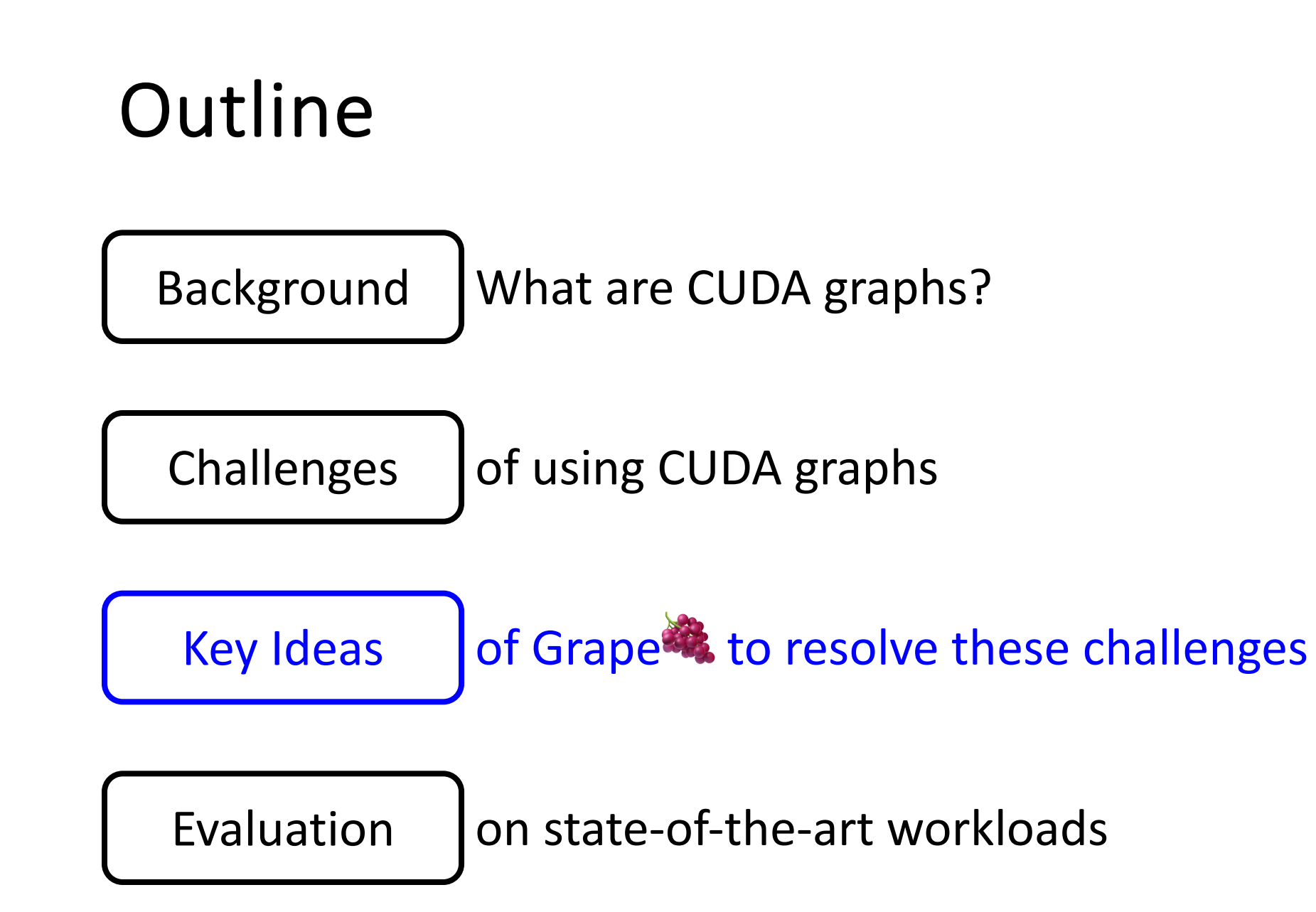

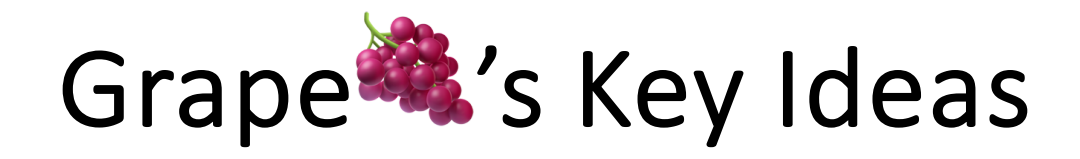

• If a Python code position yields a placeholder alias, the same position is likely to yield another alias in subsequent iterations.

ph\_A.copyFrom(A) graph\_ctx.replay()  $A = Tensor()$ 

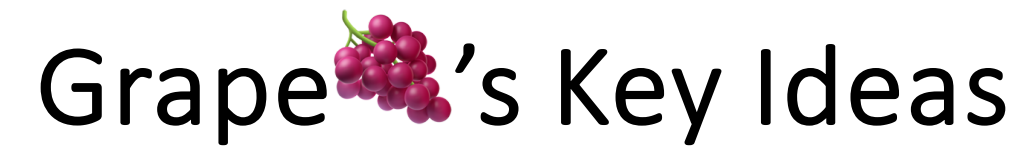

• If a Python code position yields a placeholder alias, the same position is likely to yield another alias in subsequent iterations.

ph\_A.copyFrom(A) graph\_ctx.replay()  $A = Tensor()$ is an alias of foo.py 42

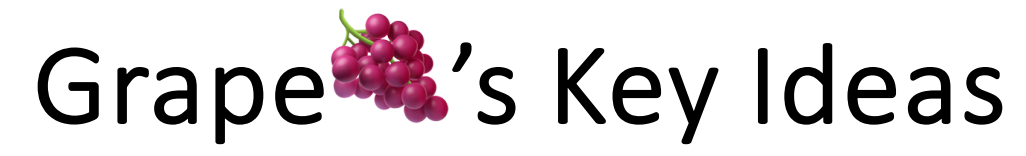

• If a Python code position yields a placeholder alias, the same position is likely to yield another alias in subsequent iterations.

$$
\begin{array}{|c|}\n\hline\n\text{foo.py} \\
42 \text{ A = Tensor()} \\
\hline\n\text{is an alias of} \\
\text{ph_A.copyFrom(A)} \\
\text{graph_ctx. replay()}\n\hline\n\end{array}
$$

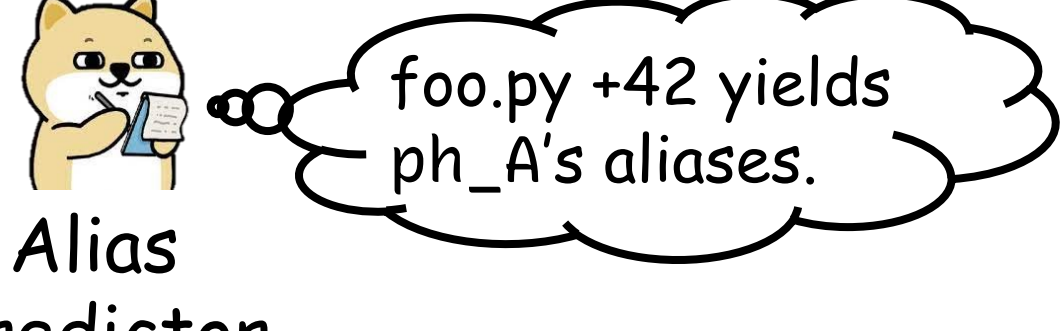

Predictor

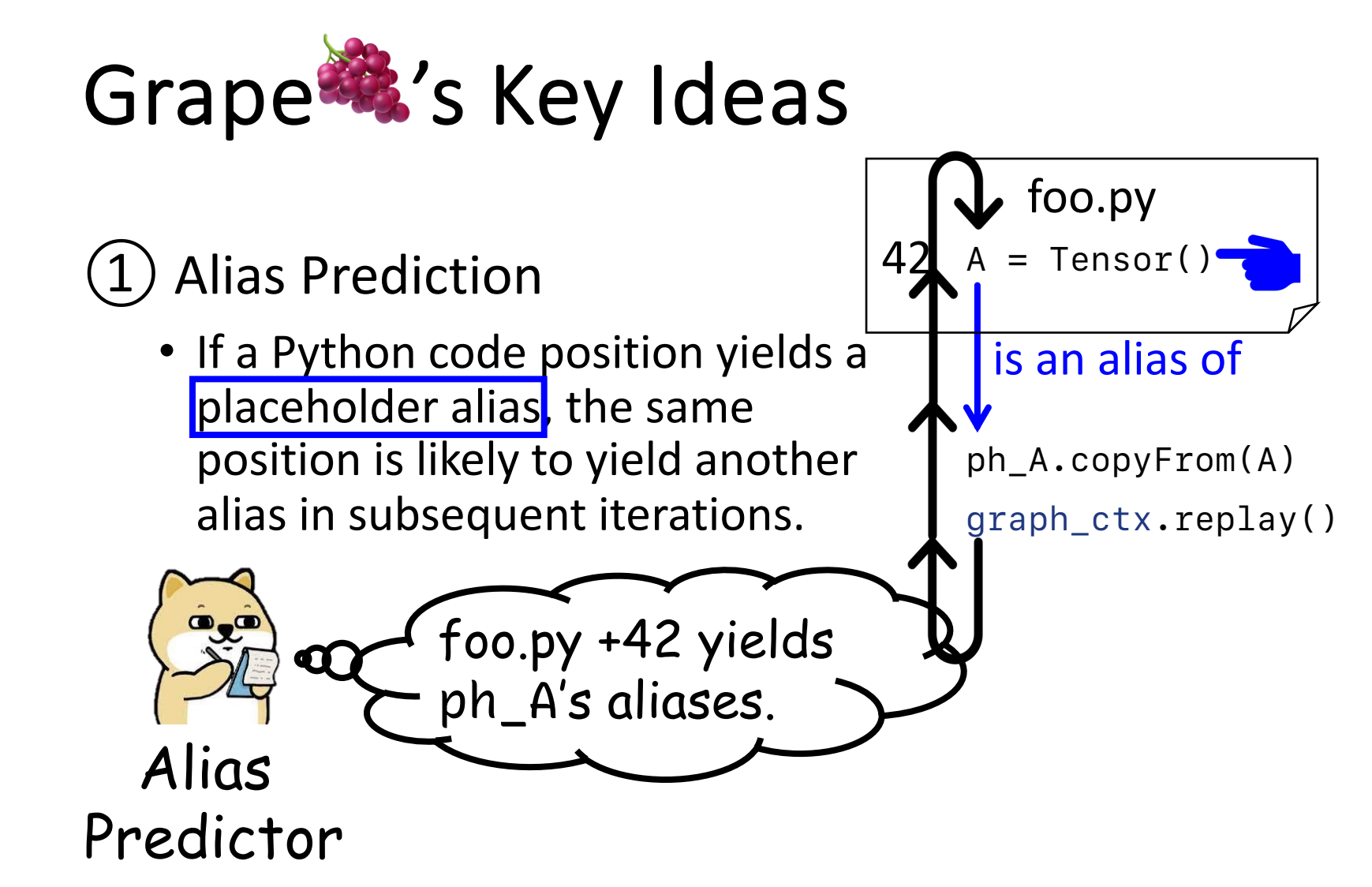

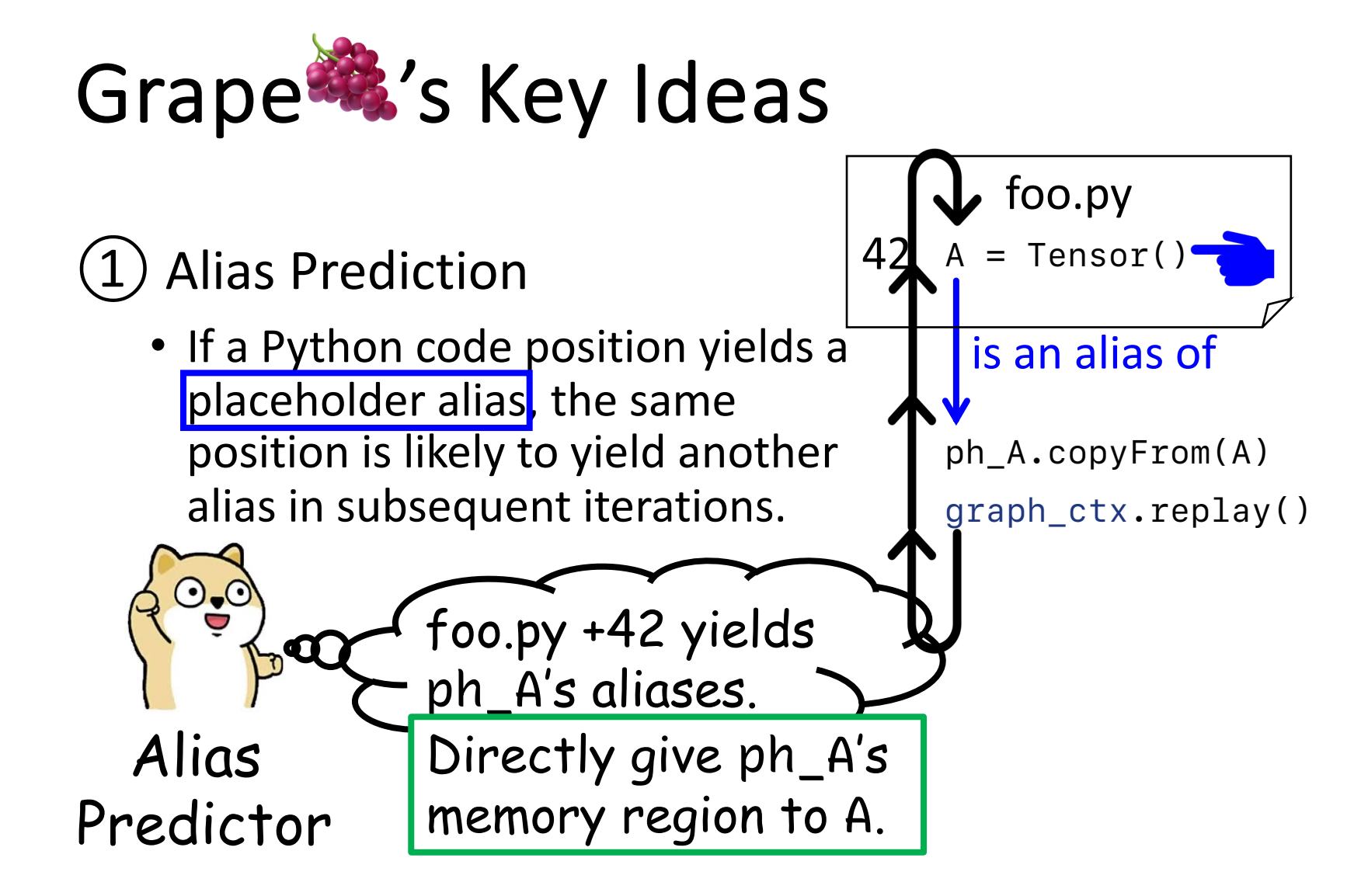

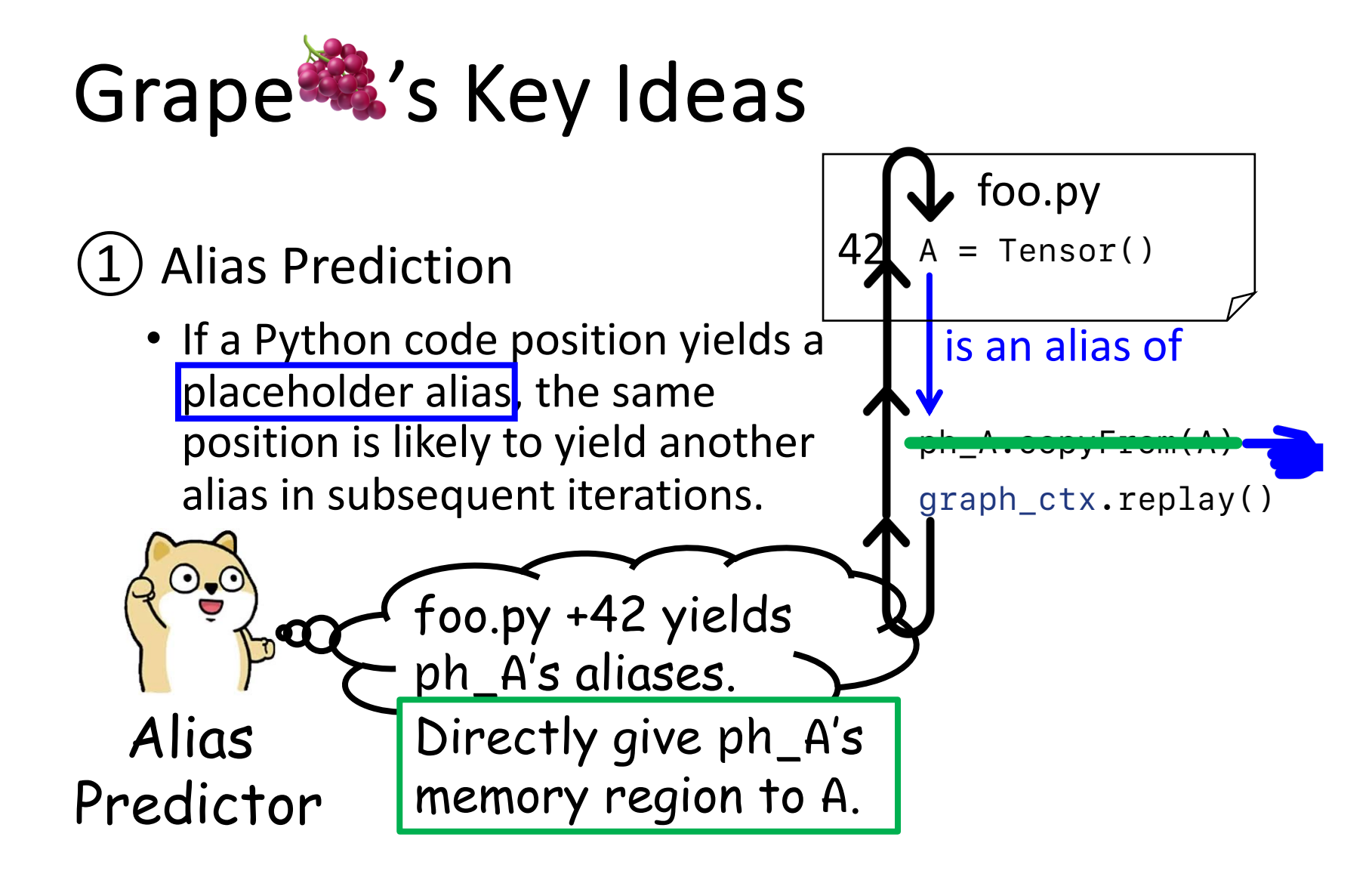

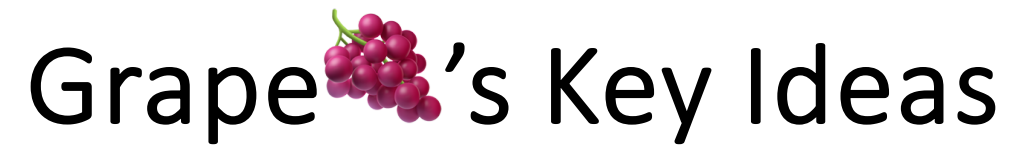

$$
\fbox{60.py}
$$
\n
$$
42 \text{ A} = \text{Tensor()}
$$

• If a Python code position yields a placeholder alias, the same position is likely to yield another alias in subsequent iterations.

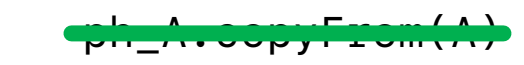

graph\_ctx.replay()

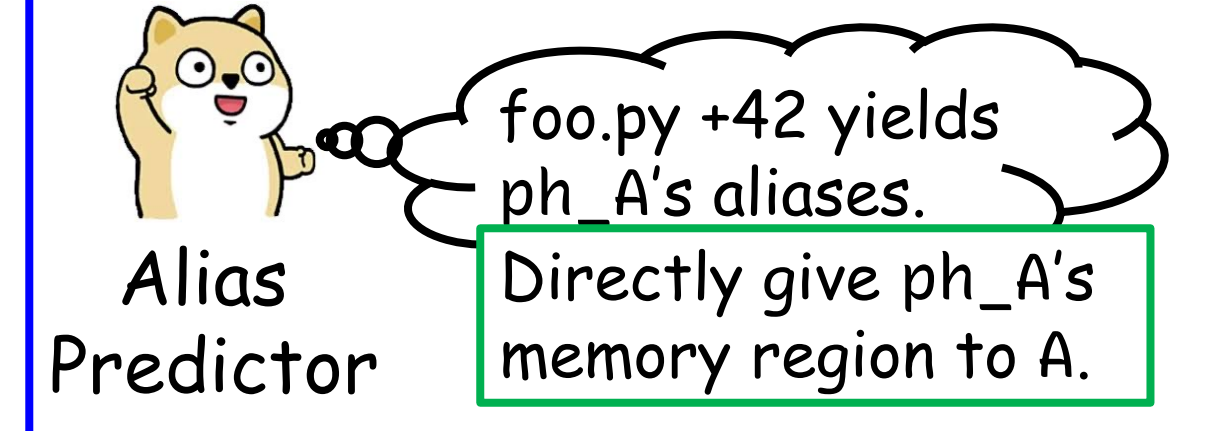

Transparent and Language-Independent

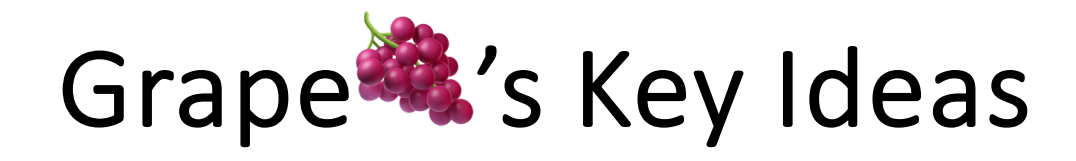

## $\blacksquare$  Metadata Compression ph\_A = Tensor()

• The memory allocations of CUDA graphs have high sparsity and value redundancy and hence are highly compressible.

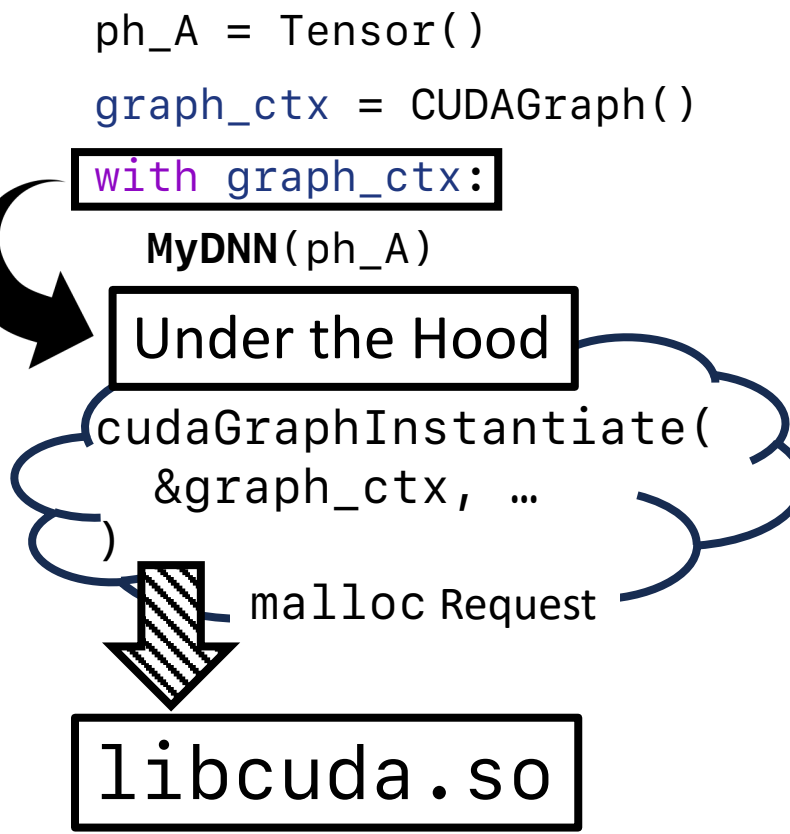

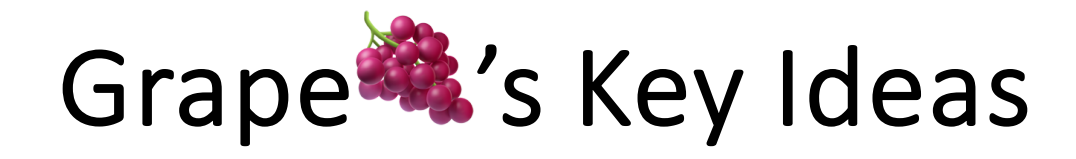

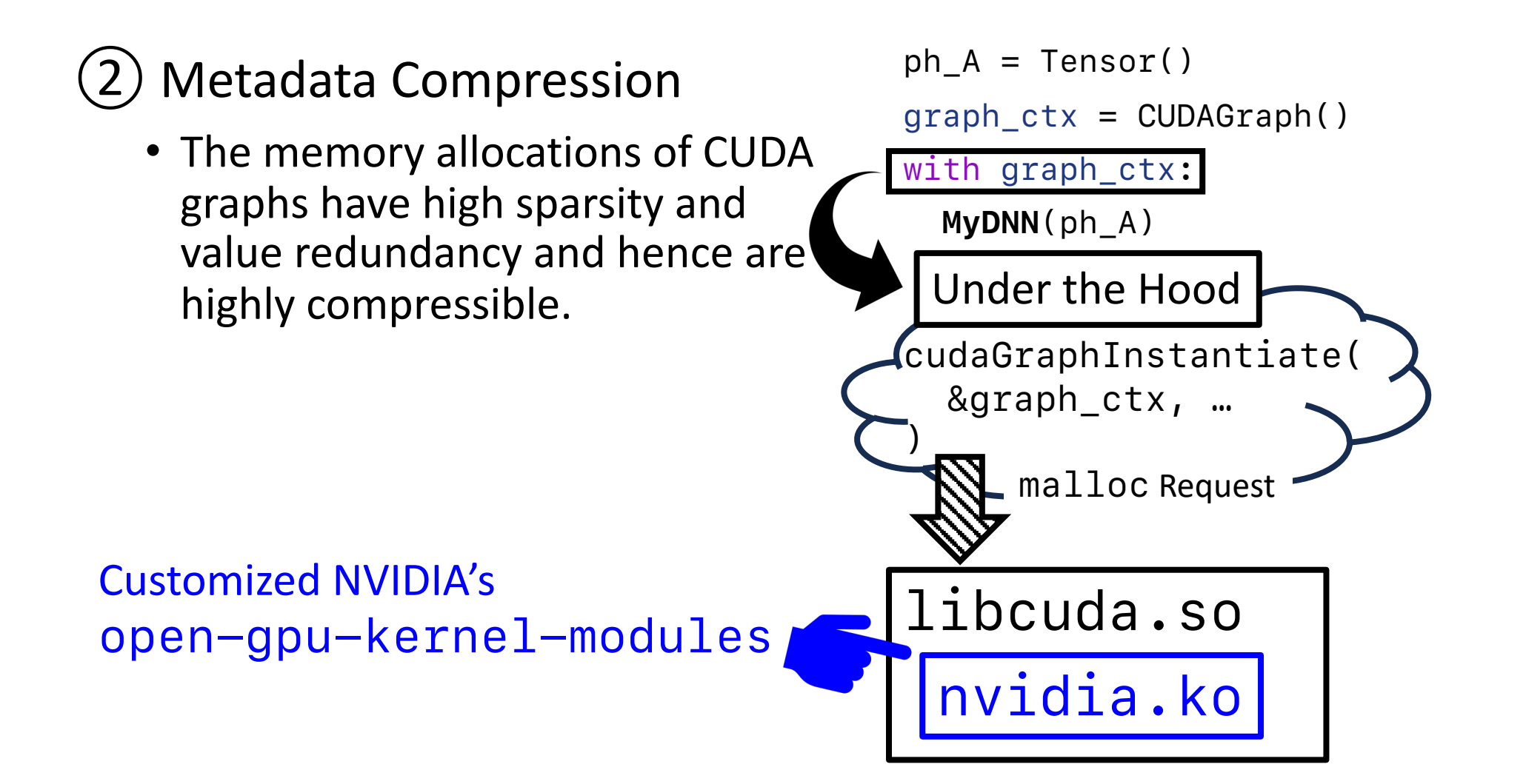

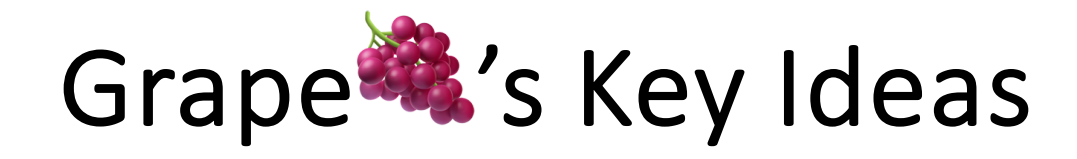

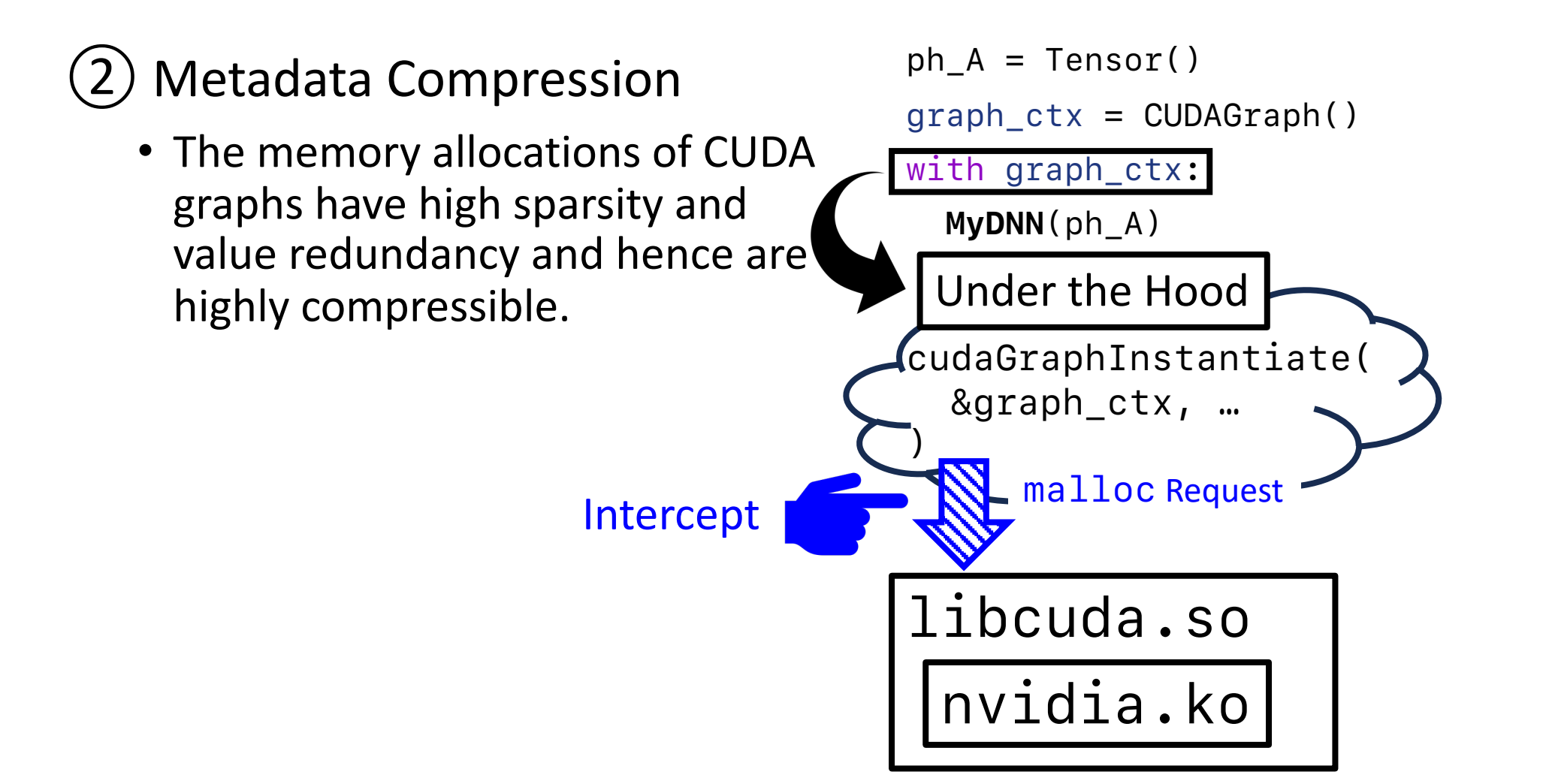

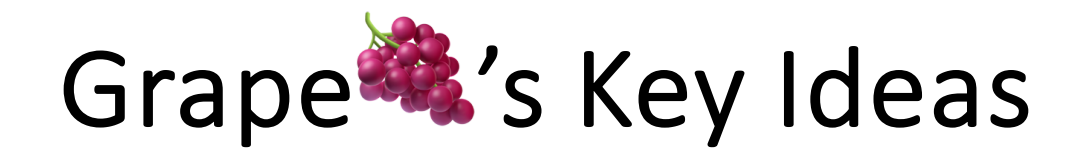

## Metadata Compression  $p h_A = Tensor$

• The memory allocations of CUDA graphs have high sparsity and value redundancy and hence are highly compressible.

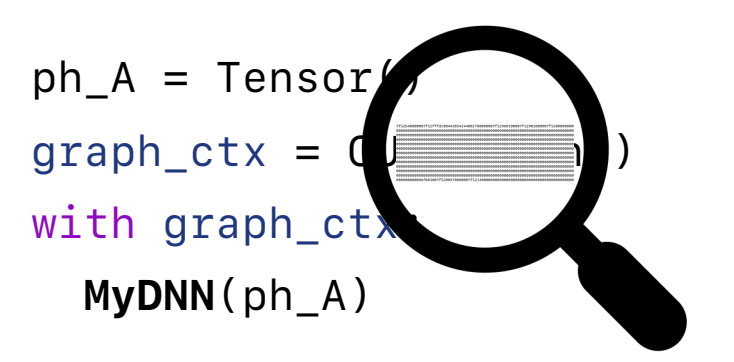

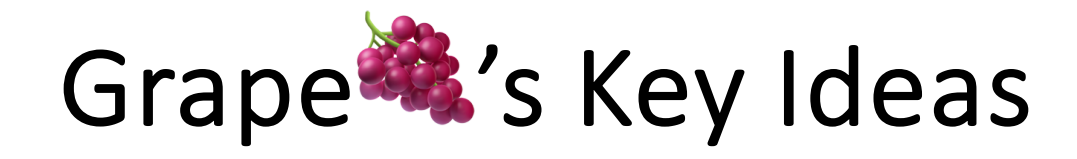

## $(2)$  Metadata Compression ph\_A = Tensor

• The memory allocations of CUDA graphs have high sparsity and value redundancy and hence are highly compressible.

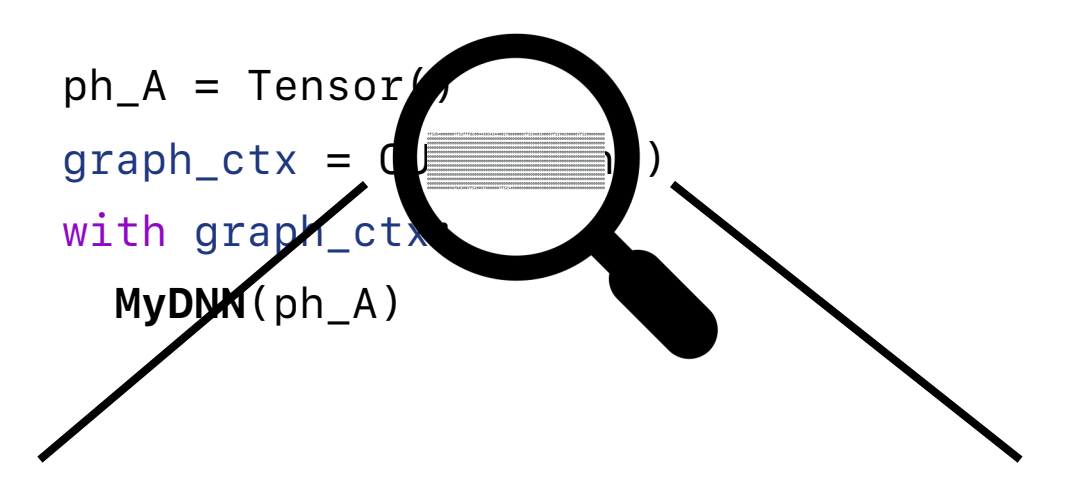

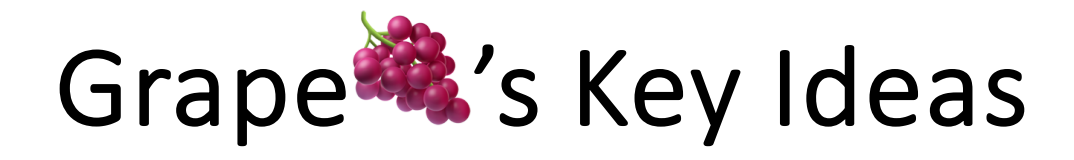

 $Meta data$  Compression ph\_A = Tensor

• The memory allocations of CUDA graphs have high sparsity and value redundancy and hence are highly compressible.

## Speculations:

• Sparsity: Underutilize the reserved function argument spaces.

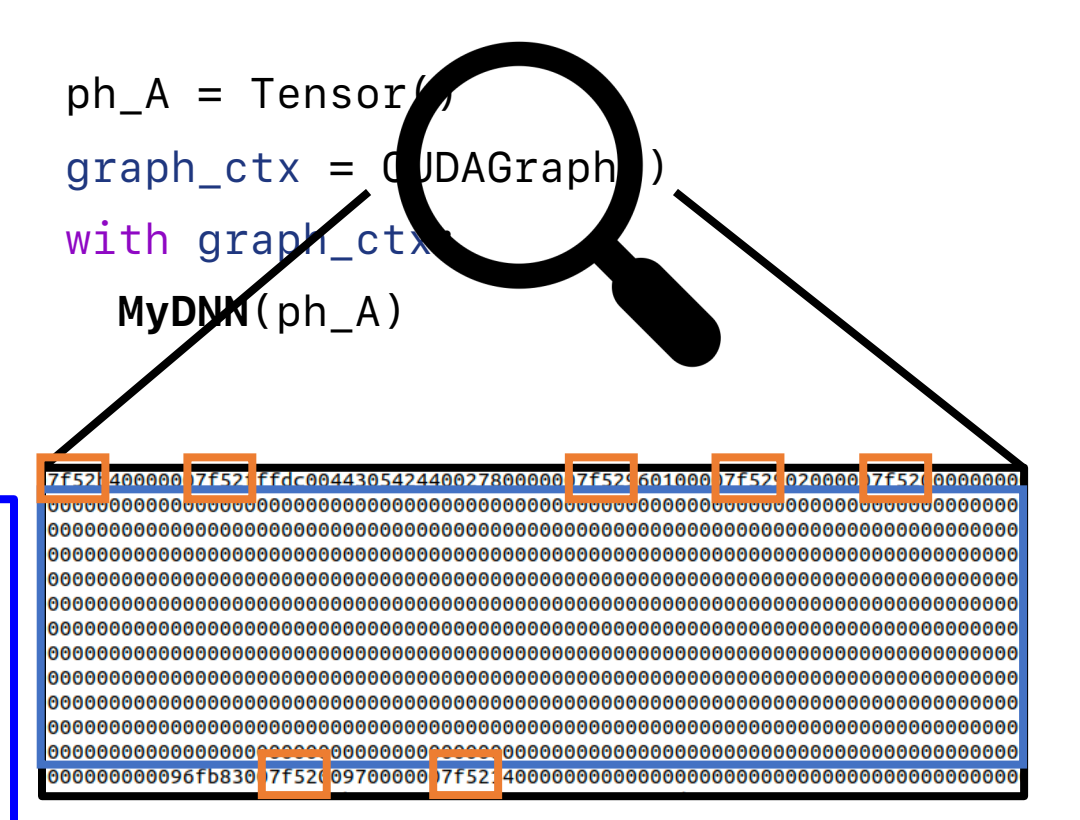

E.g., \_\_global\_\_ void cudaKernelSample( const float \*const input, float \*const output  $\binom{1}{i}$ 

16 bytes used out of the reserved 4 KB by CUDA

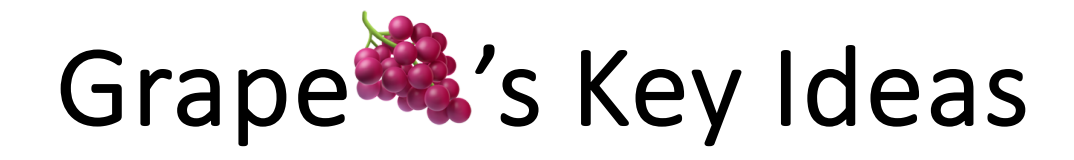

 $Meta data$  Compression ph\_A = Tensor

• The memory allocations of CUDA graphs have high sparsity and value redundancy and hence are highly compressible.

Speculations:

- Sparsity: Underutilize the reserved function argument spaces.
- Redundancy: Pointer values.

E.g., \_\_global\_\_ void cudaKernelSample( const float \*const input, float \*const output  $)$ ;

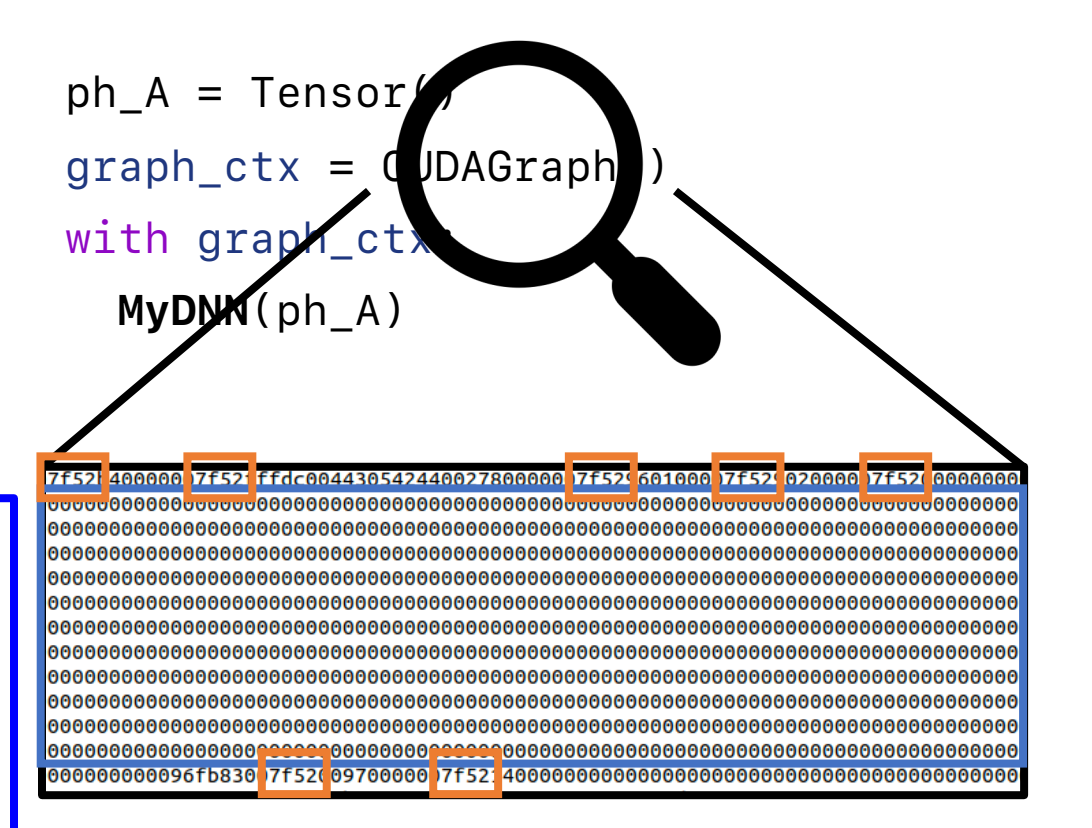

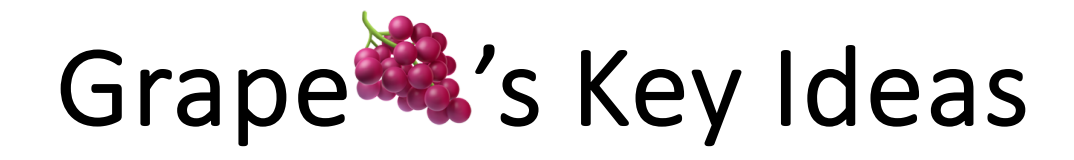

 $Meta data$  Compression ph\_A = Tensor

• The memory allocations of CUDA graphs have high sparsity and value redundancy and hence are highly compressible.

Speculations:

- Sparsity: Underutilize the reserved function argument spaces.
- Redundancy: Pointer values.

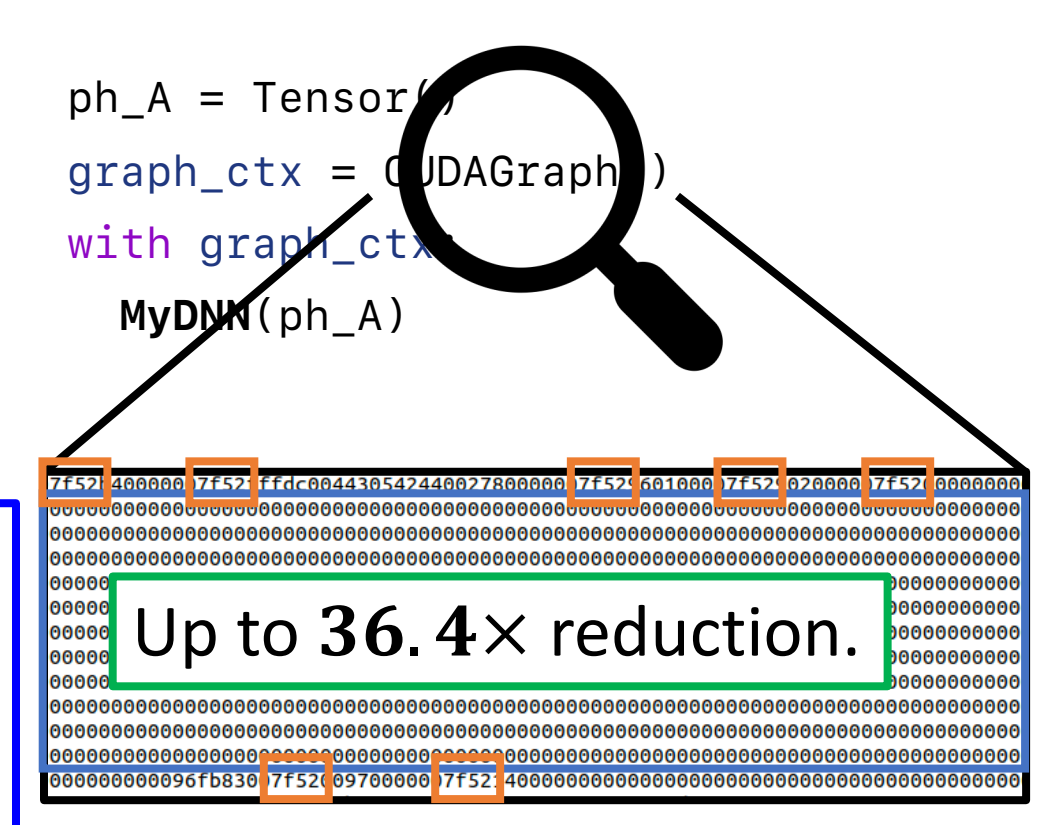

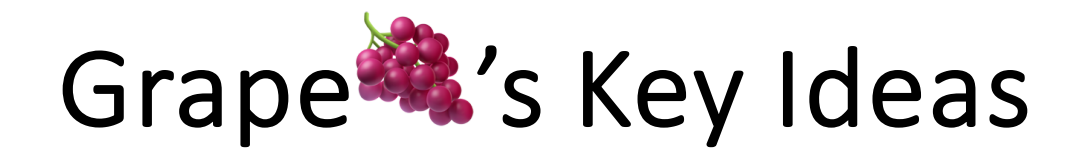

• Common data-dependent control flows can be replaced with predication contexts while fully preserving program semantics.

# do something

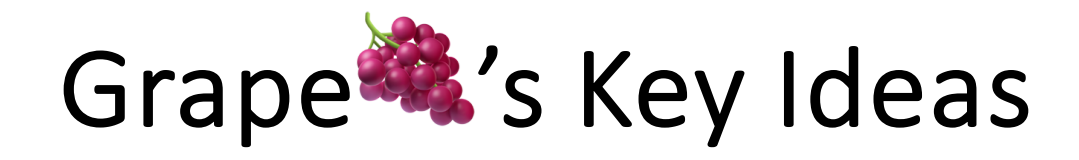

• Common data-dependent control flows can be replaced with predication contexts while fully preserving program semantics.

# do something

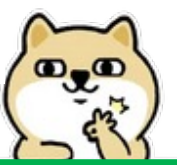

If x is true, all GPU operations within can proceed as normal.

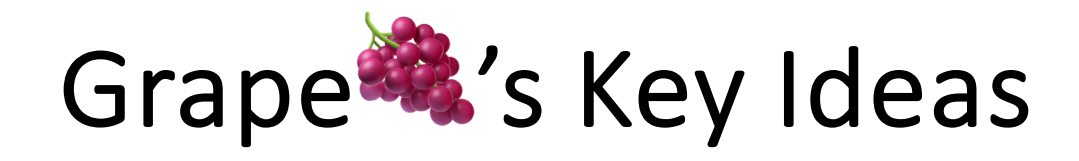

• Common data-dependent control flows can be replaced with predication contexts while fully preserving program semantics.

do something

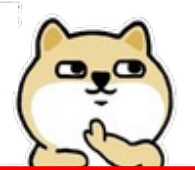

Otherwise, all GPU operations within are nullified.

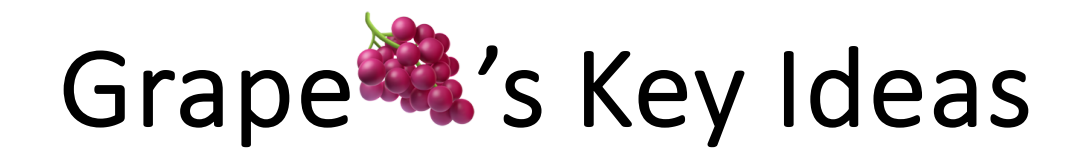

• Common data-dependent control flows can be replaced with predication contexts while fully preserving program semantics.

# do something

# Implementation Details:

```
__global__ void cudaKernelInPyTorch(
   const float *const input,
   float *const output,
) {
  // function body
}
```
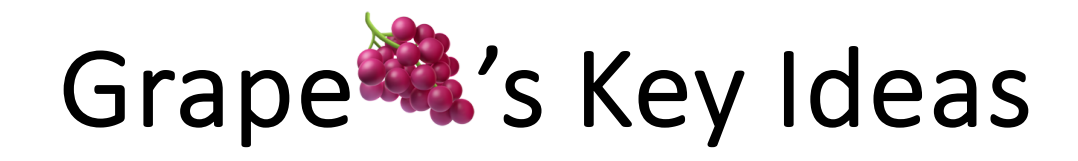

• Common data-dependent control flows can be replaced with predication contexts while fully preserving program semantics.

```
\_global\_ void cudaKer\sqrt{1}InPyTorch(
  const float *const i
   float *const output,
  const bool predicate
  }}
) {
  if (predicate) {
    // function body
}
   # do something
Implementation Details:
```
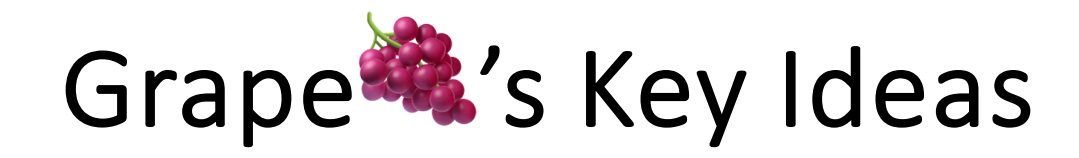

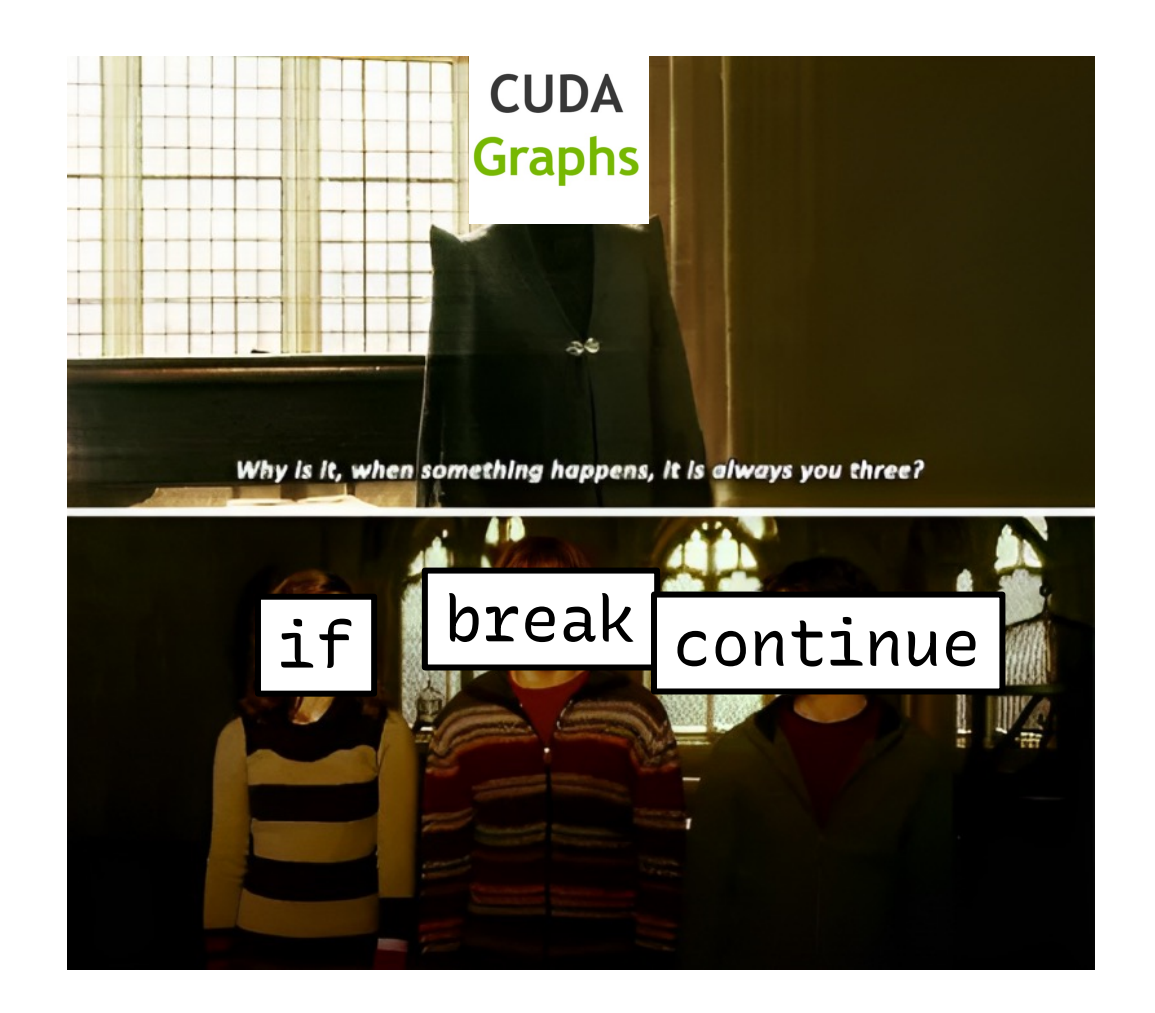

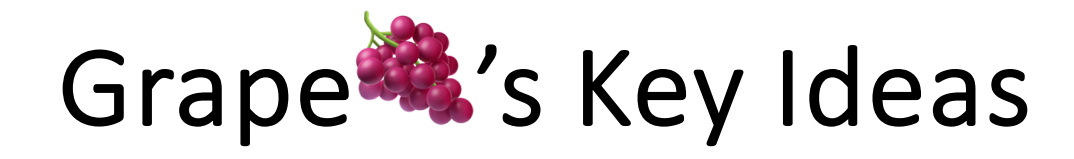

## 3) Predication Contexts  $\frac{|\text{if } x:}{\#}$

• Common data-dependent control flows can be replaced with predication contexts while fully preserving program semantics.

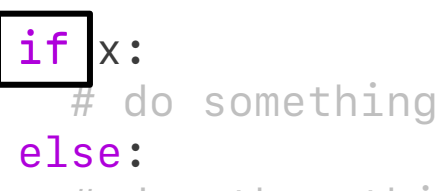

# do other things

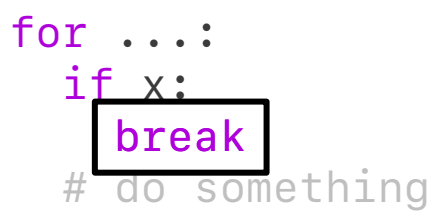

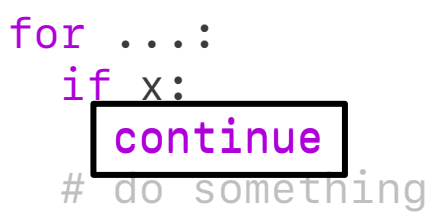

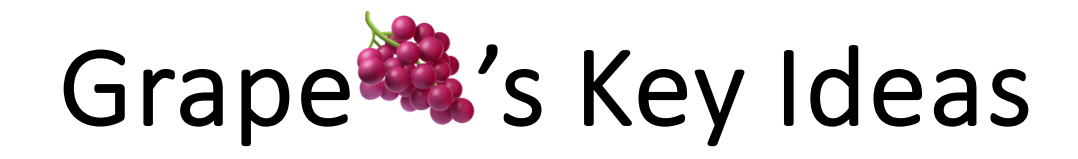

## $\widehat{A}$  Predication Contexts  $\mathbf{I}^{\text{max}}_{t}$

• Common data-dependent control flows can be replaced with predication contexts while fully preserving program semantics.

### Equivalent Forms:

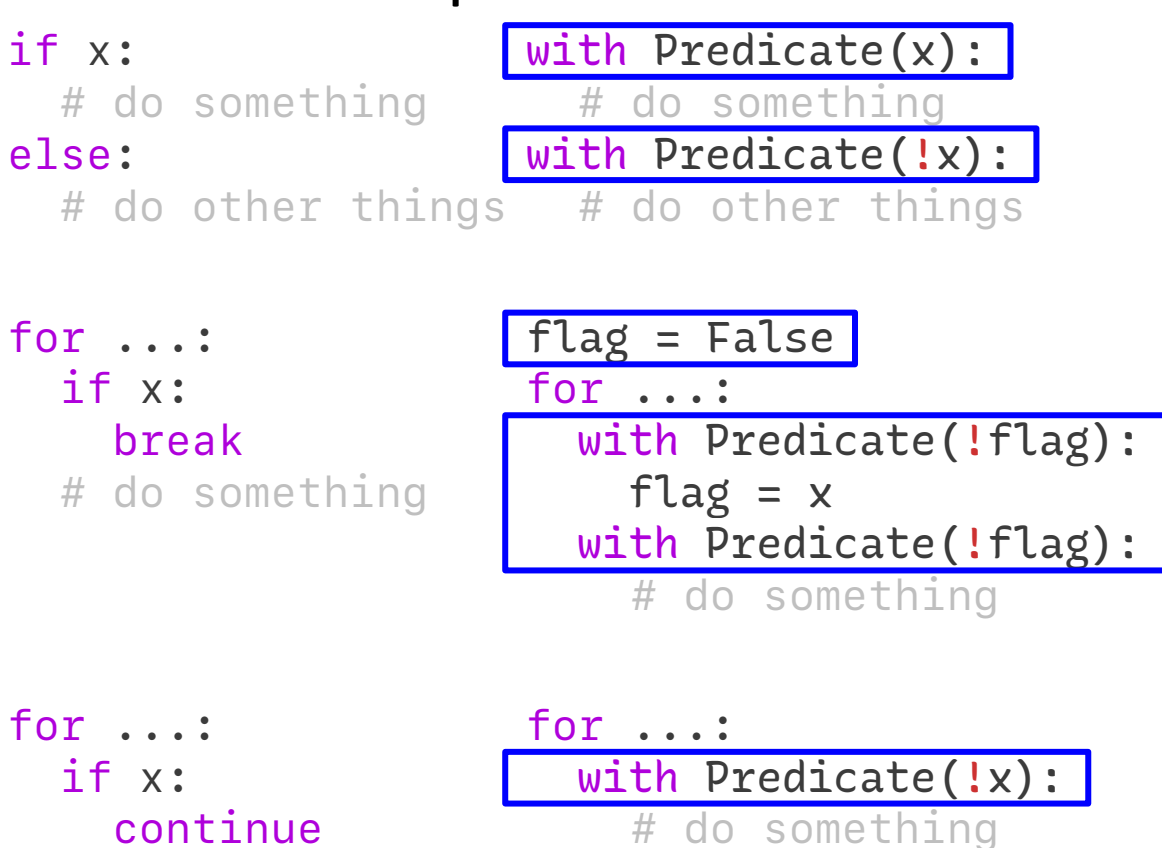

# do something

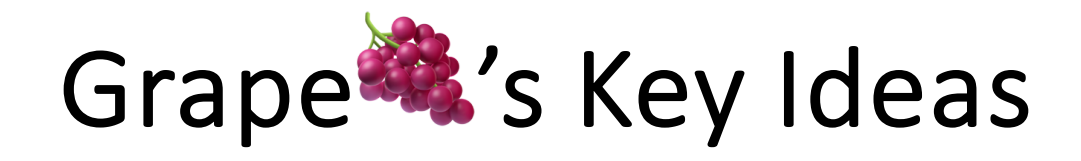

## ③ Predication Contexts

• Common data-dependent control flows can be replaced with predication contexts while fully preserving program semantics.

### Equivalent Forms:

```
with Predicate(x):
  # do something
with Predicate(!x):
  # do other things
```

```
with Predicate(!flag):
  with Predicate(!flag):
for ...:
    flag = x# do something
flag = False
```

```
1.79\% performance M in
      GPT-2[1] beam search
                                    for ...:
Strength: CUDA graph-optimizable
```
with Predicate(!x): # do something

[1] A. Radford et al. *GPT-2*. 2019

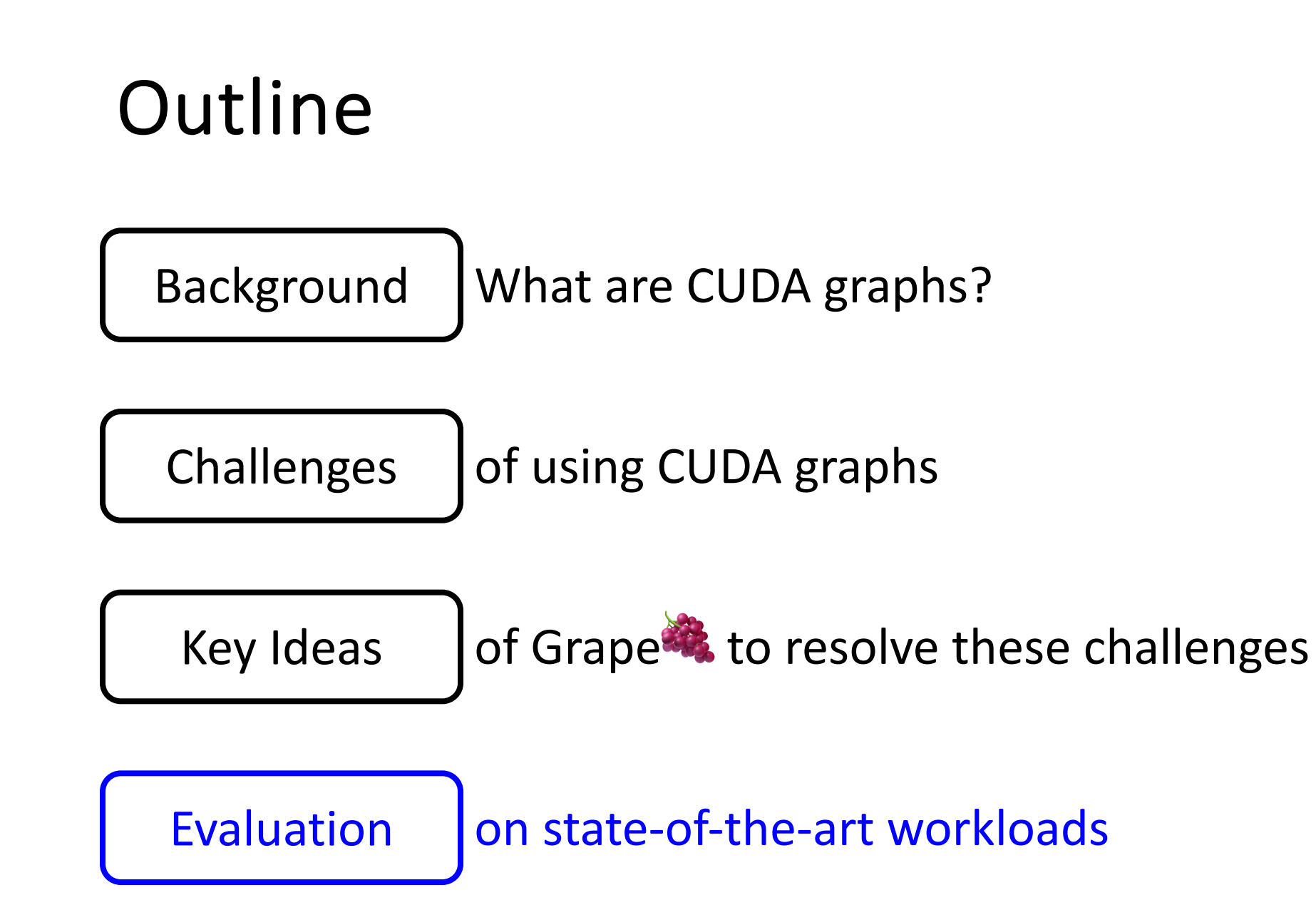

[1] https://www.nvidia.com/en-us/geforce/graphics-cards/30-series/rtx-3090-3090ti/ [2] https://www.nvidia.com/en-us/data-center/a100/

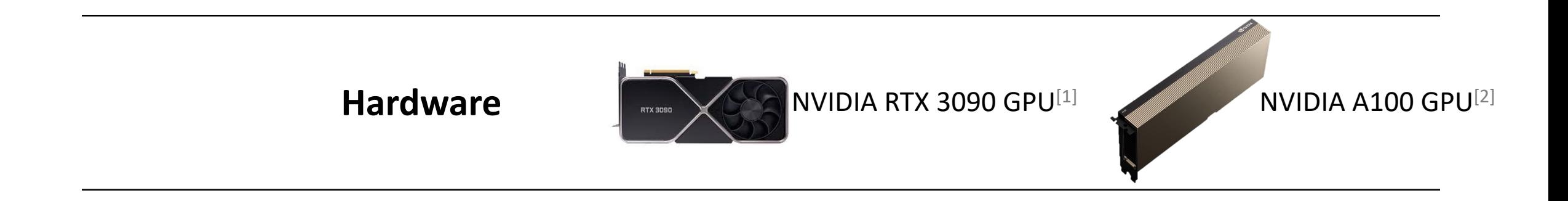

[1] https://www.nvidia.com/en-us/geforce/graphics-cards/30-series/rtx-3090-3090ti/ [2] https://www.nvidia.com/en-us/data-center/a100/

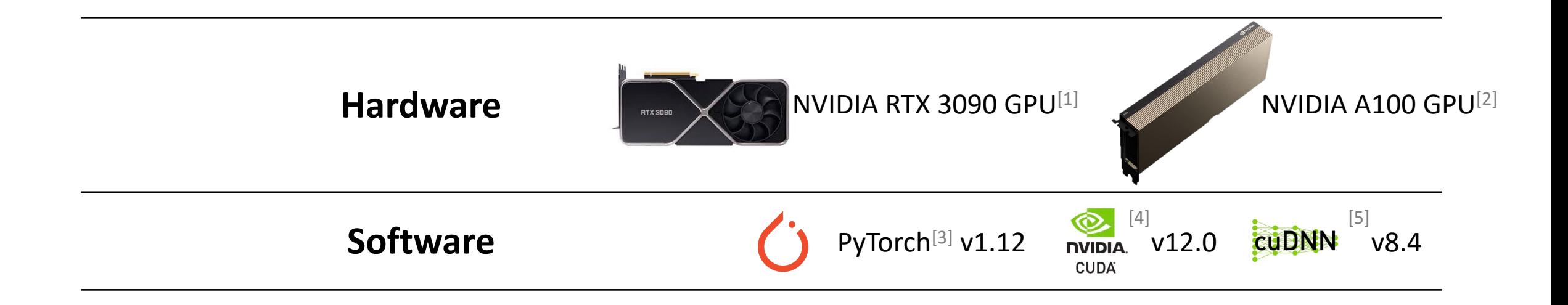

[3] A. Paszke et al. *PyTorch*. NeurIPS 2019 [4] https://docs.nvidia.com/cuda/archive/11.3.0/ [5] https://docs.nvidia.com/deeplearning/cudnn/developer-guide/index.html

[1] https://www.nvidia.com/en-us/geforce/graphics-cards/30-series/rtx-3090-3090ti/ [2] https://www.nvidia.com/en-us/data-center/a100/

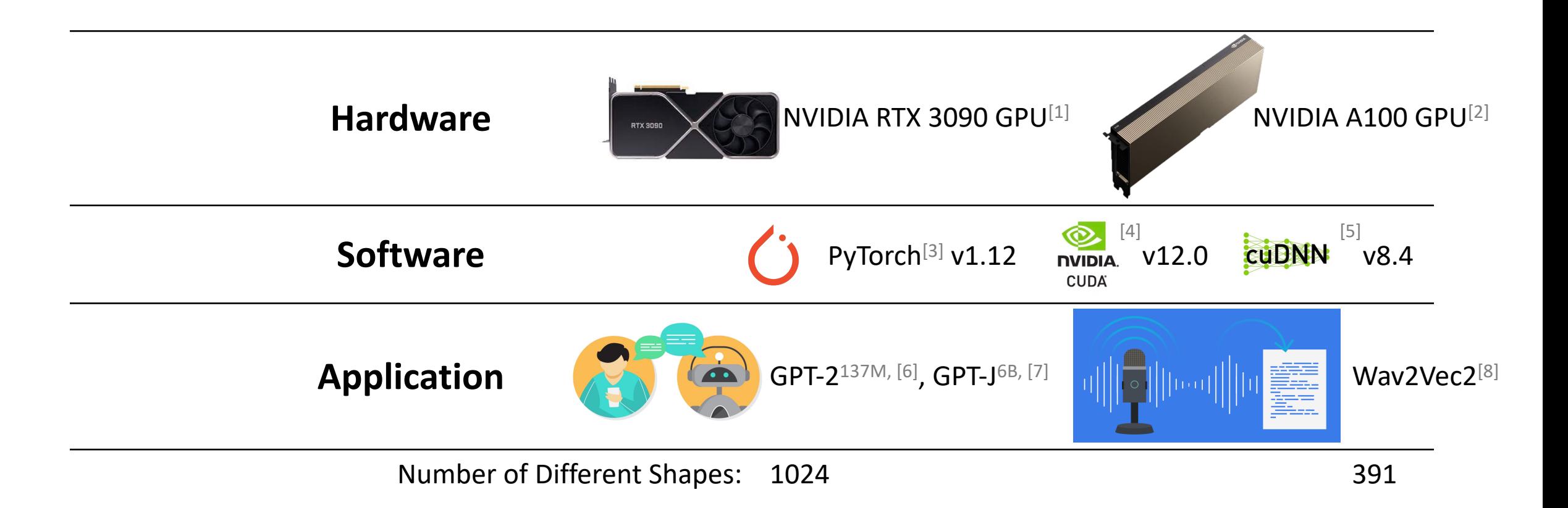

[3] A. Paszke et al. *PyTorch*. NeurIPS 2019 [4] https://docs.nvidia.com/cuda/archive/11.3.0/ [5] https://docs.nvidia.com/deeplearning/cudnn/developer-guide/index.html [6] A. Radford et al. *GPT-2*. 2019 [7] W. Ben et al. *GPT-J*. 2020 [8] A. Baevski et al. *Wav2Vec2*. NeurIPS 2020

[1] https://www.nvidia.com/en-us/geforce/graphics-cards/30-series/rtx-3090-3090ti/ [2] https://www.nvidia.com/en-us/data-center/a100/

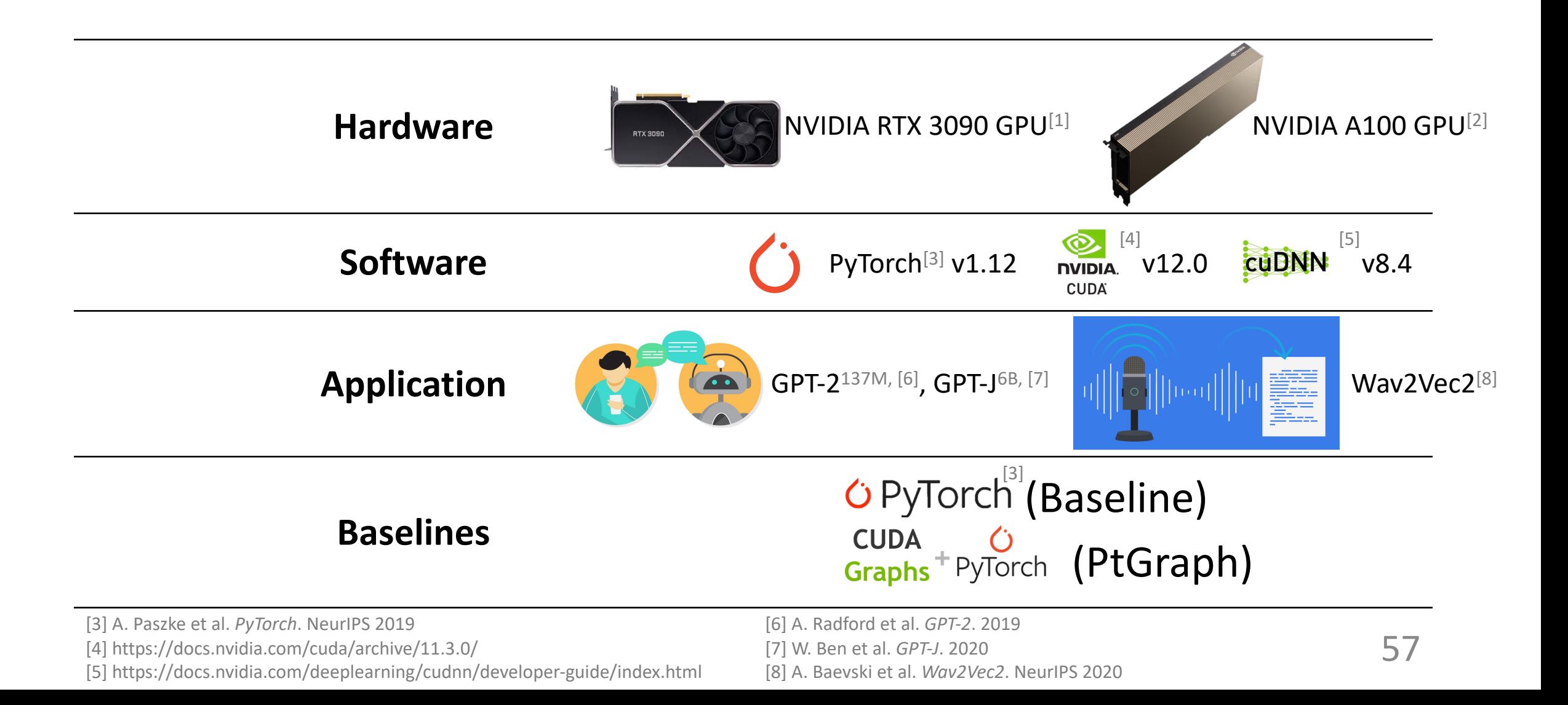

[1] https://www.nvidia.com/en-us/geforce/graphics-cards/30-series/rtx-3090-3090ti/ [2] https://www.nvidia.com/en-us/data-center/a100/

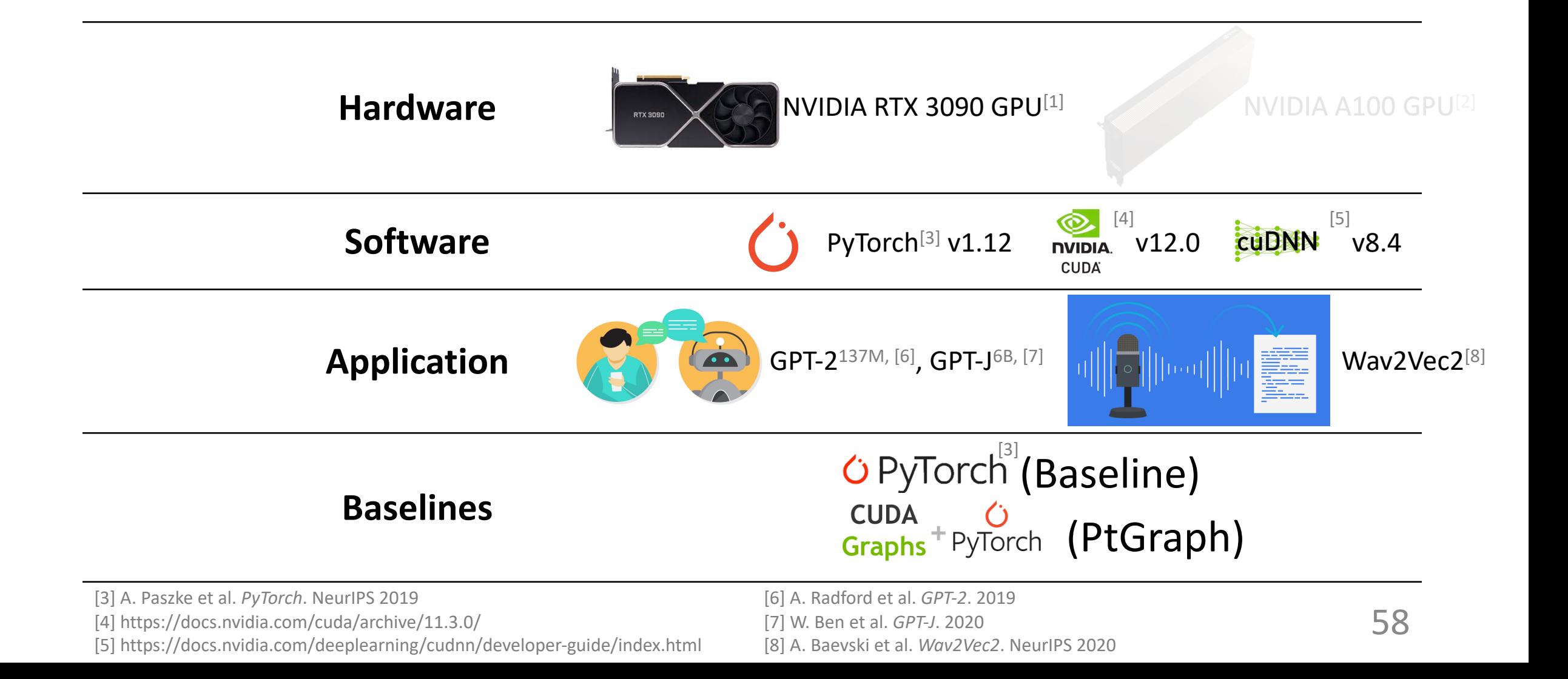

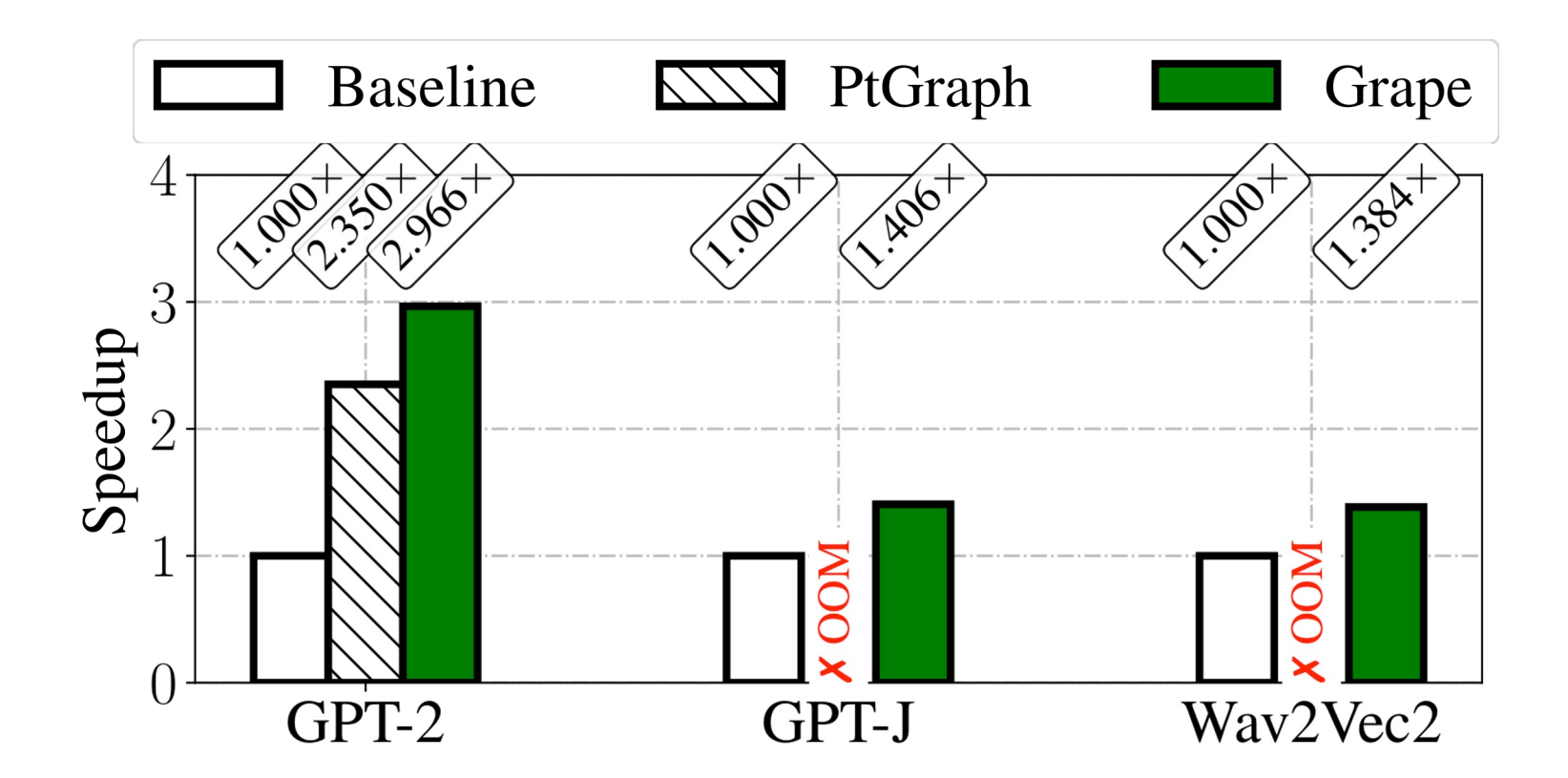

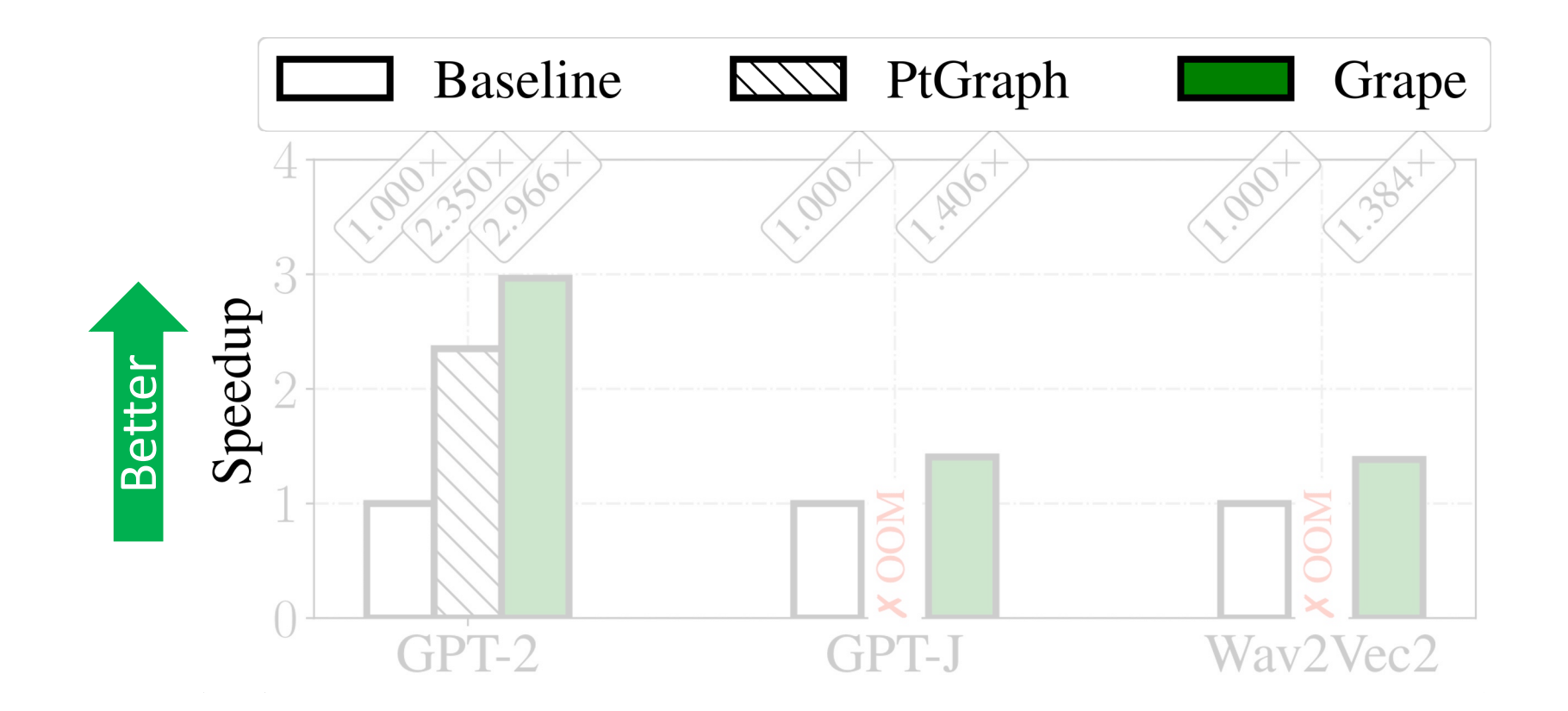

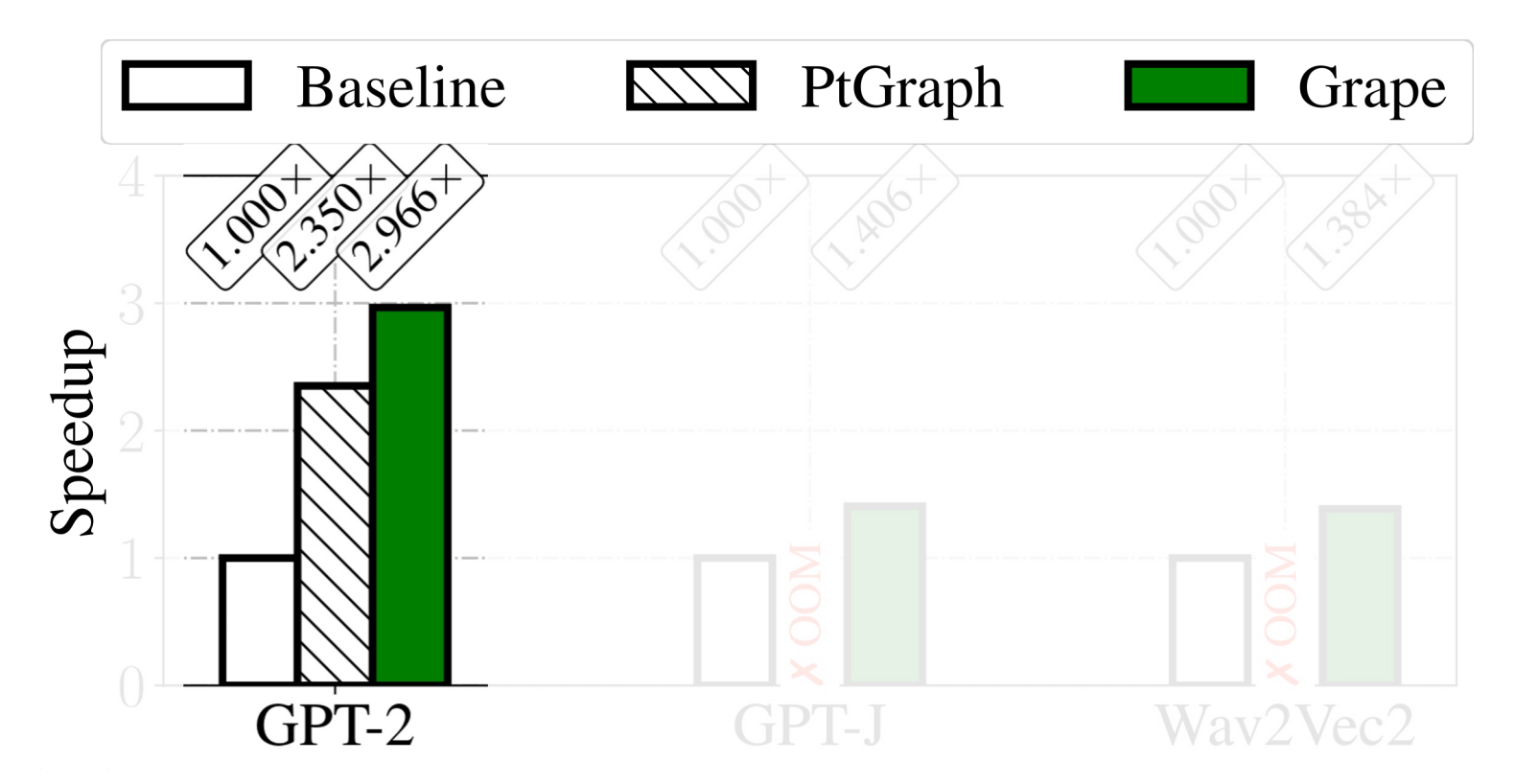

• 2.97 $\times$ /1.26 $\times$  better than PyTorch/PtGraph on small workloads.

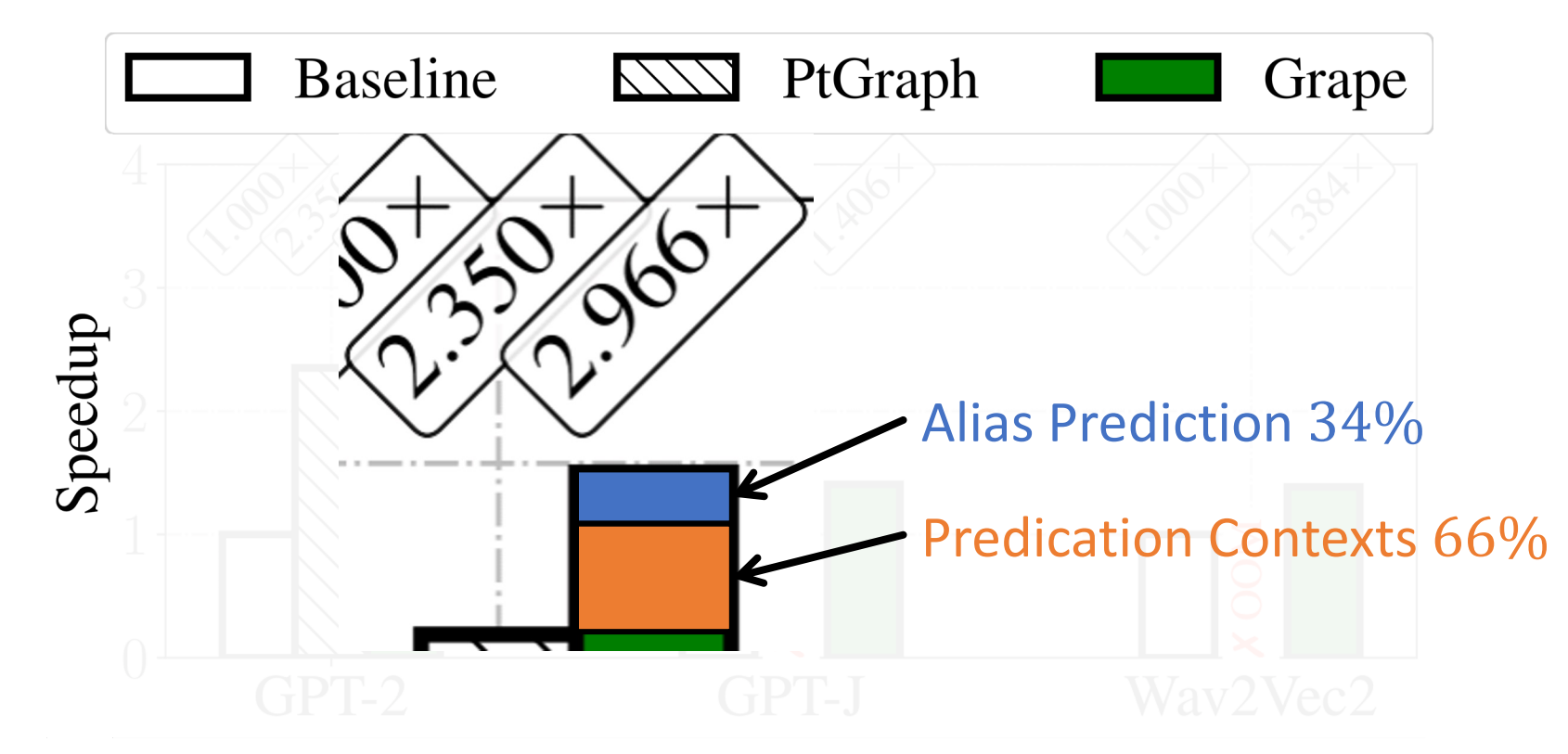

• 2.97 $\times$ /1.26 $\times$  better than PyTorch/PtGraph on small workloads.

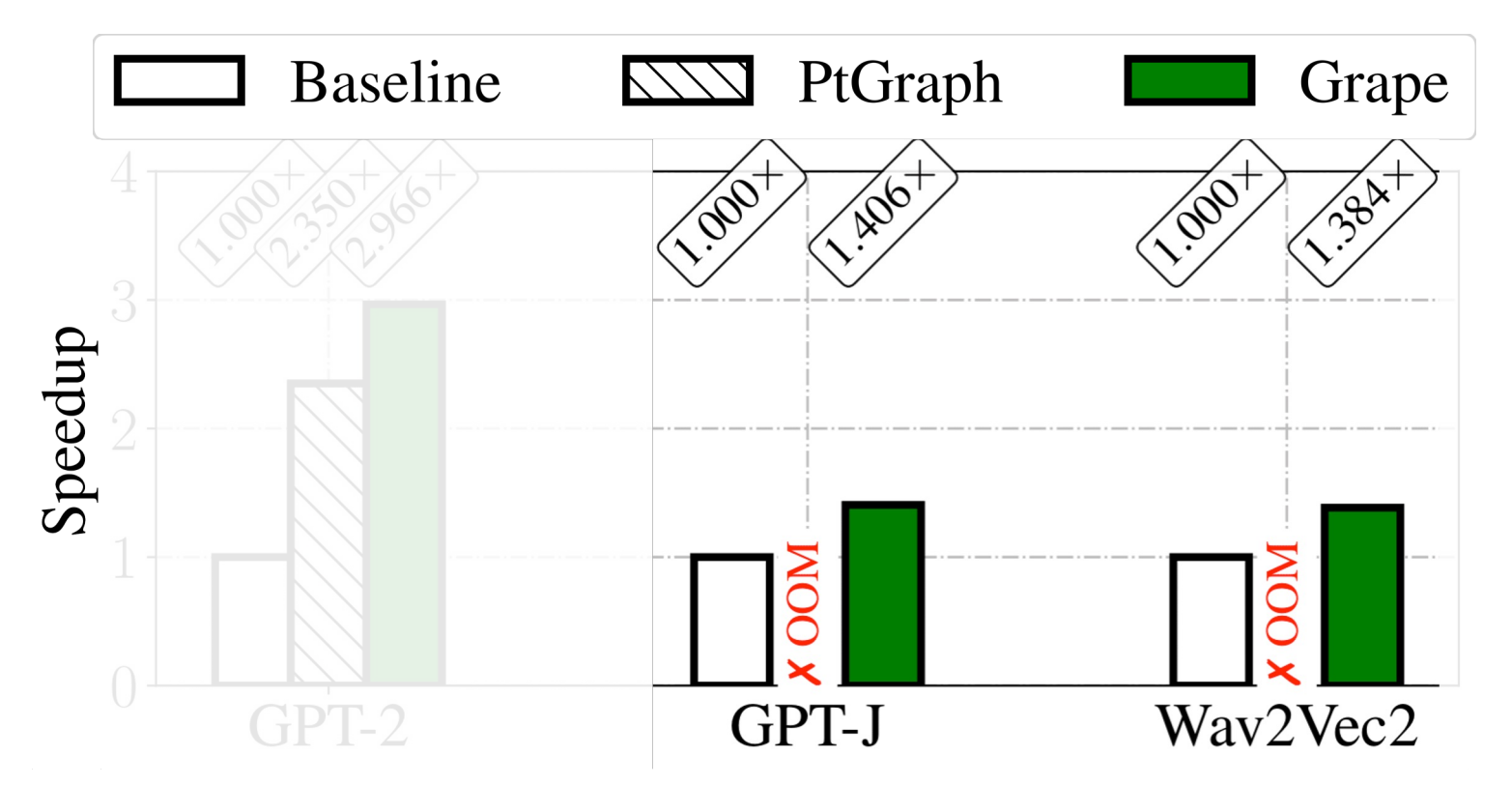

- 2.97 $\times$ /1.26 $\times$  better than PyTorch/PtGraph on small workloads.
- 1.41 $\times$  better than PyTorch on large workloads that are impractical for PtGraph.

63

# Conclusion

- Challenges posed by CUDA graphs:
	- Extra data movements into placeholders.
	- Huge GPU memory consumption on dynamic-shape workloads.
	- No support for data-dependent control flows.
- Grape  $\bullet$  addresses those challenges with:  $\textcircled{1}$  Alias Prediction, ② Metadata Compression, and ③ Predication Contexts.
- Key Results:
	- On GPT-2, 1.26  $\times$  better performance than PtGraph.
	- On GPT-J and Wav2Vec2, up to  $1.41\times$  better performance than PyTorch.

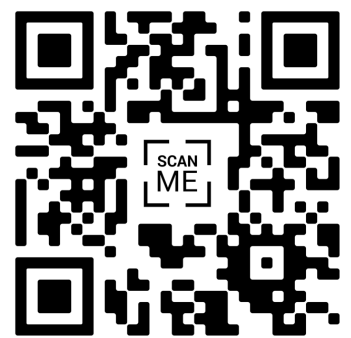

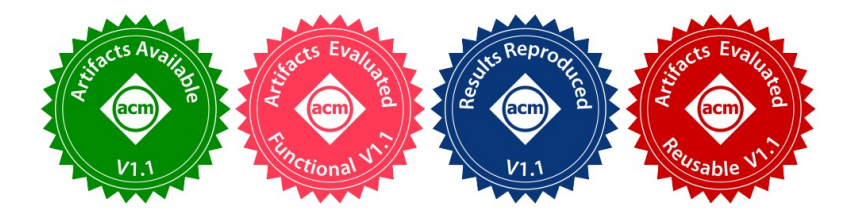

# Grape: **8:** Practical and Efficient Graph-based Executions for Dynamic Deep Neural Networks on GPUs

Bojian Zheng<sup>1, 2, 3</sup>, Cody Hao Yu<sup>4</sup>, Jie Wang<sup>4</sup>, Yaoyao Ding<sup>1, 2, 3</sup>, Yizhi Liu<sup>4</sup>, Yida Wang<sup>4</sup>, Gennady Pekhimenko<sup>1, 2, 3</sup>

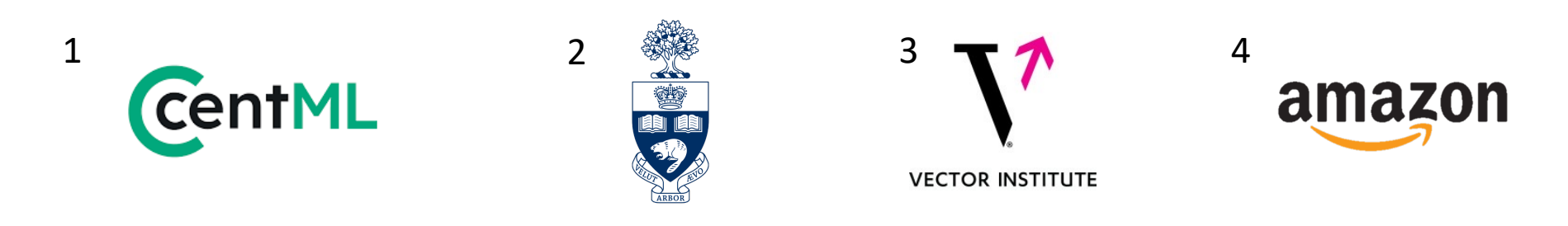